# **LAPORAN KERJA PRAKTEK (KP) KOORDINATOR WILAYAH KECAMATAN PENDIDIKAN KEC. BUKIT BATU DAN PT. PERTAMINA (PERSERO) RU II**  *PRODUCTION* **SUNGAI PAKNING**

**INDAH DEWANTRI NIM : 5103181309**

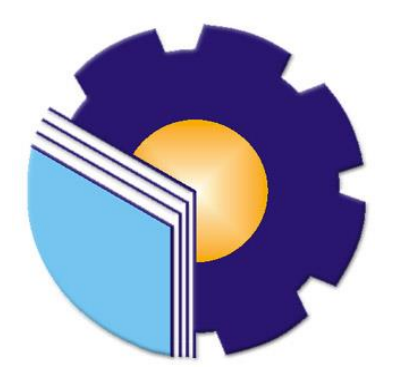

**PROGRAM STUDI AHLI MADYA JURUSAN ADMINISTRASI NIAGA POLITEKNIK NEGERI BENGKALIS BENGKALIS-RIAU**

# **LEMBARAN PENGESAHAN LAPORAN KERJA PRAKTEK**

## KOORDINATOR WILAYAH KECAMATAN PENDIDIKAN BUKIT BATU Jln. Jend. Sudirman, Kec. Bukit Batu, Kab. Bengkalis, Riau 28761

## KOORDINATOR WILAYAH KECAMATAN PENDIDIKAN

## **BUKIT BATU**

## **INDAH DEWANTRI** NIM 5103181309

Bengkalis, 01 Juli 2021

Dosen Pembimbing Prodi Administrasi Bisnis

TRI HANDAYANI, S.E., M.Si NIP. 198505082014042001

Laporan ini telah disetujui dan disahkan oleh : Ketua Program Studi Administrasi Bisnis

**NAZRANTIKA SUNARTO, SE., MM** 

NIP. 198411082015042002

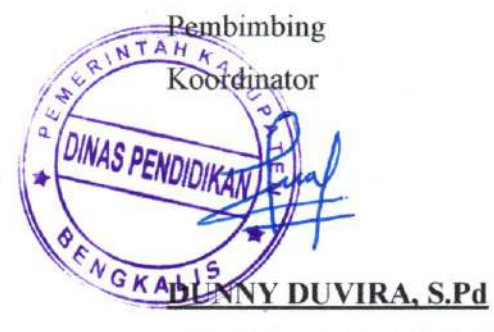

NIP. 19840612009031002

## **LEMBAR PERSETUJUAN**

# **LAPORAN KERJA PRAKTEK** KOORDINATOR WILAYAH KECAMATAN PENDIDIKAN KEC. BUKIT BATU DAN PT.PERTAMINA (PERSERO) RU II **SUNGAI PAKNING**

Ditulis sebagai salah satu syarat untuk menyelesaikan Kerja Praktek

# **INDAH DEWANTRI**

#### NIM: 5103181309

Bengkalis, Juli 2021

**Dosen Pembimbing** Program Studi D-III Administrasi Bisnis

Tri Handayani, S.E., M.Si NIP. 198505082014042001

Disetujui/Disahkan Ka. Prodi D-III Administrasi Bisnis

Nazrantika Sunarto, SE., MM NIP.198411082015042002

ii

## **KATA PENGANTAR**

Puji syukur kehadirat Allah SWT atas rahmat dan karunia-Nya kegiatan dan laporan Kerja Praktek (KP) ini dapat dilaksanakan dan diselesaikan dengan baik. Kerja praktek ini merupakan salah satu kegiatan bagi mahasiswa Politeknik Negeri Bengkalis dalam menyelesaikan studi yang dilaksanakan pada akhir semester VI (enam) dan sebagai persyaratan untuk menyelesaikan semester akhir mempunyai makna besar bagi penulis untuk dapat menerapkan ilmu pengetahuan yang diperoleh dibangku perkuliahan ke dunia kerja yaitu pada Korwilcam Pendidikan Kecamatan Bukit Batu dan Bandar Laksmana.

Penulis sangat berterima kasih kepada pihak-pihak tertentu yang banyak membantu dan memberikan bimbingan selama melaksanakan Kerja Praktek (KP). Sikap keramah tamahan, kekeluargaan, kedisiplinan, keterbukaan, saling membantu dan perhatian yang diberikan sangat membantu penulis dalam menyelesaikan Kerja Praktek ini dan penulis mengucapkan terima kasih yang sebesar-besarnya kepada:

- 1. Bapak Johny Custer, M.T, selaku Direktur Politeknik Negeri Bengkalis.
- 2. Ibu Yunelly Asra, SE., MM selaku Ketua Jurusan Administrasi Niaga.
- 3. Ibu Nazrantika Sunarto, SE., MM selaku Ketua Prodi Administrasi Bisnis
- 4. Ibu Erma Domos, BA, MTCSOL selaku Koordinator Kerja Praktek.
- 5. Ibu Tri Handayani, SE., M.Si selaku Pembimbing Kerja Praktek Program Studi Administrasi Bisnis Politeknik Negeri Bengkalis.
- 6. Korwilcam Pendidikan Kec. Bukit Batu dan PT. Pertamina (Persero) RU II Production Sungai Pakning yang telah memberikan izin kepada penulis untuk melakukan kerja praktik di perusahaannya.
- 7. Bapak Dunny Duvira, S.Pd selaku pembimbing dari Korwilcam Pendidikan Kec. Bukit Batu beserta para staff Administrasi.
- 8. Ibu Erna Imelda Sebagai Ketua Umum di bidang *General Affair* PT. Pertamina (Persero) RU II Production Sungai Pakning.
- 9. Bapak Rahmat Hidayat selaku pembimbing dari PT. Pertamina (Persero) RU II Production Sungai Pakning.
- 10. Seluruh Rekan-rekan kerja sebagai partner kerja praktik penulis dari awal hingga selesainya kegiatan kerja praktek ini.
- 11. Buat Ayah dan Ibu, kakak serta keluarga tersayang yang selama ini senantiasa memberikan do'a, dukungan, dan perhatian.
- 12. Kepada teman-teman seperjuangan khususnya Program Studi Administrasi Bisnis kelas VI A (Enam) yang banyak membantu dalam menyelesaikan laporan Kerja Praktek.
- 13. Kepada semua pihak yang turut membantu dalam menyelesaikan laporan Kerja Praktek yang tidak bisa saya sebutkan satu persatu.

Penulis mohon maaf apabila ada kesalahan dan tingkah laku yang kurang berkenan selama melakukan Kerja Praktek di Bagian Administrasi di Korwilcam Pendidikan Kec. Bukit Batu dan PT.Pertamina (Persero) RU II Producyion Sungai Pakning.

Penulis menyadari masih banyak kekurangan dalam penulisan laporan ini baik cara penyajiannya maupun susunannya, yang dikarenakan keterbatasan penulis. Untuk itu segala kritik dan saran yang bersifat membangun sangat diperlukan. Harapan penulis semoga laporan ini dapat bermanfaat bagi pembaca dan semua pihak yang membutuhkan.

> Bengkalis, 02 Juli 2021 Penulis

**INDAH DEWANTRI NIM. 5103181309**

# **DAFTAR ISI**

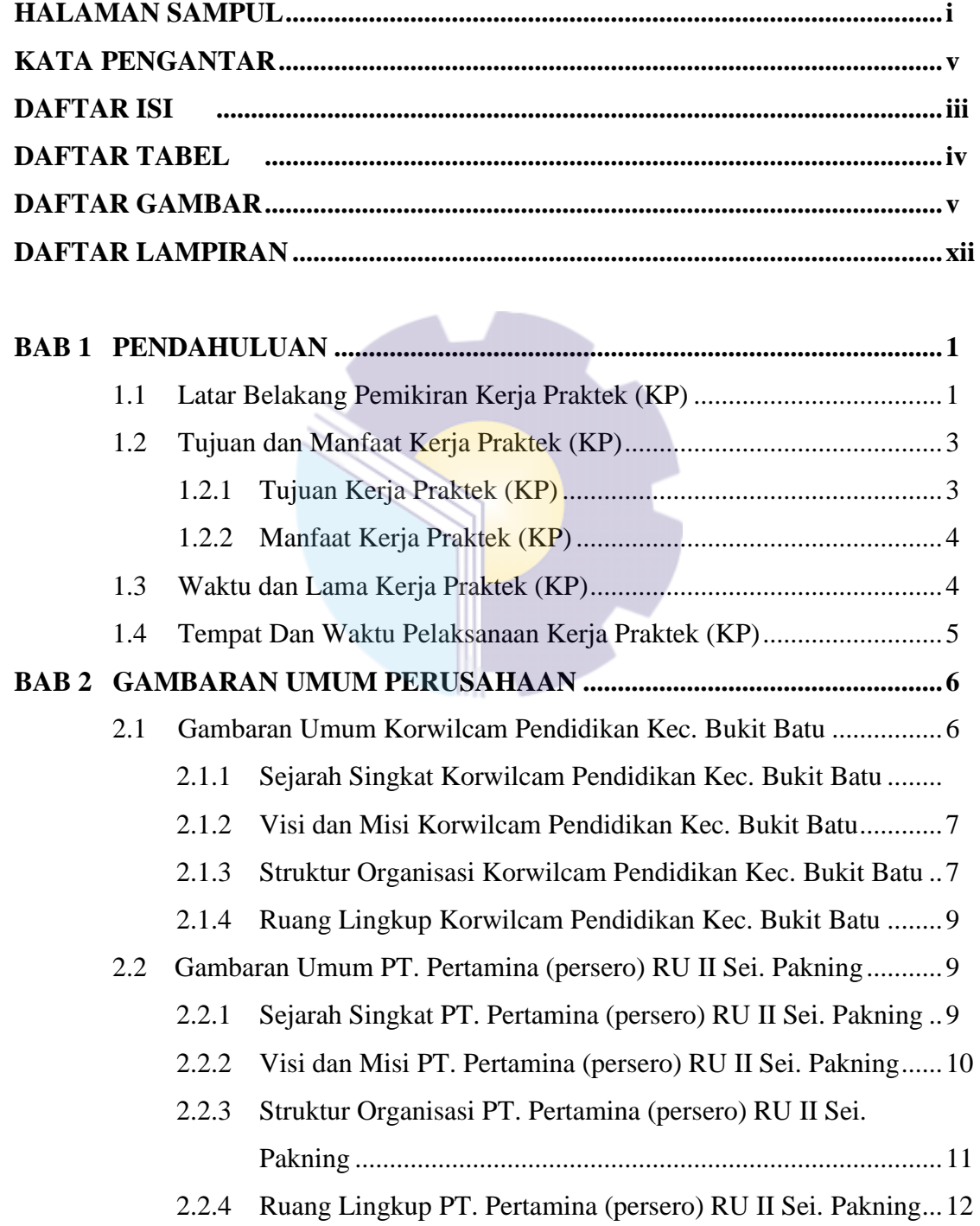

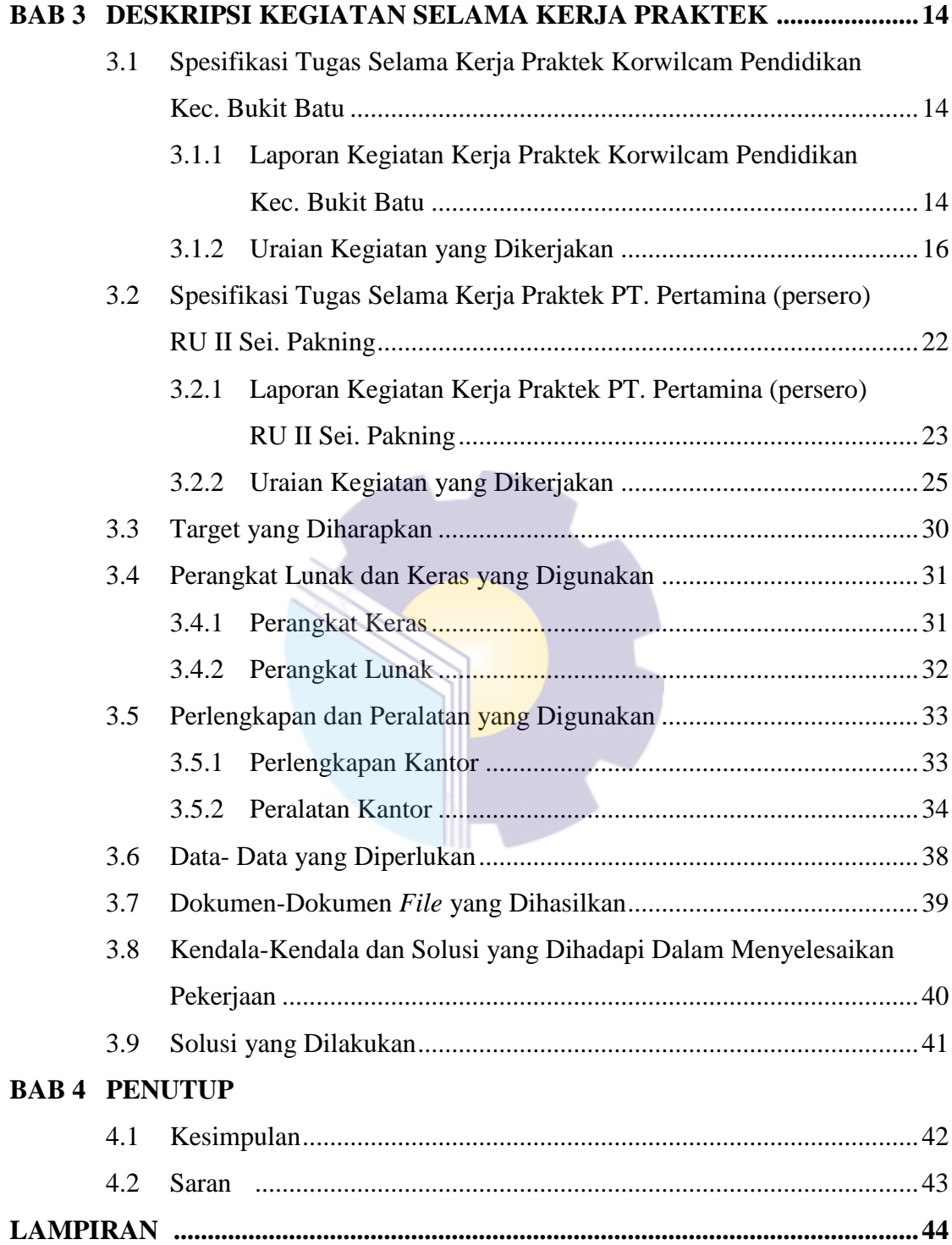

# **DAFTAR TABEL**

## Halaman

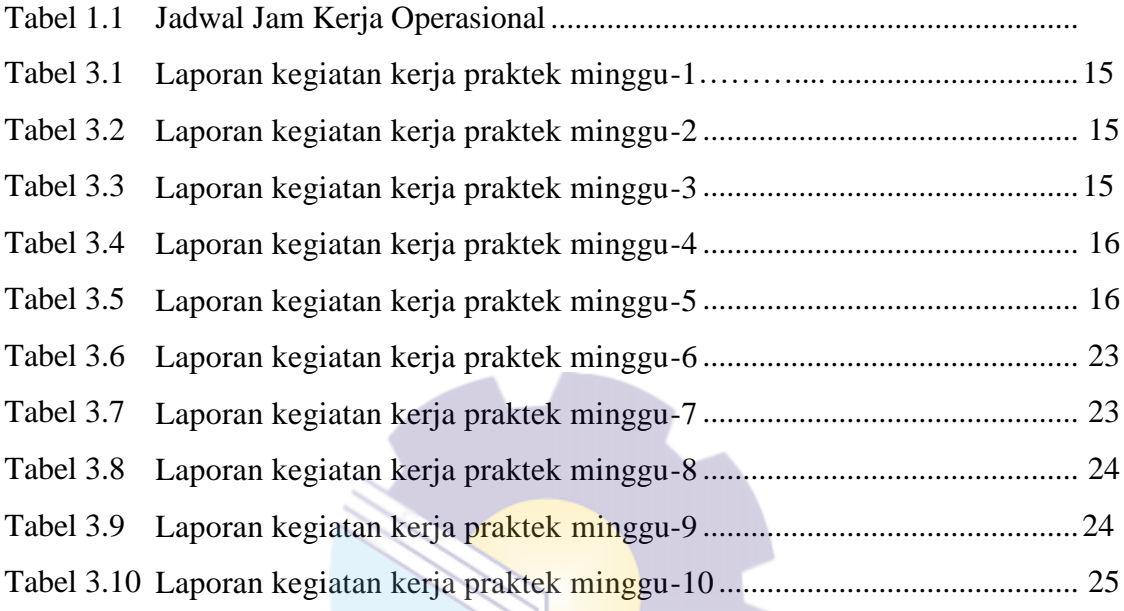

 $\|\cdot\|$ 

# **DAFTAR GAMBAR**

#### Halaman

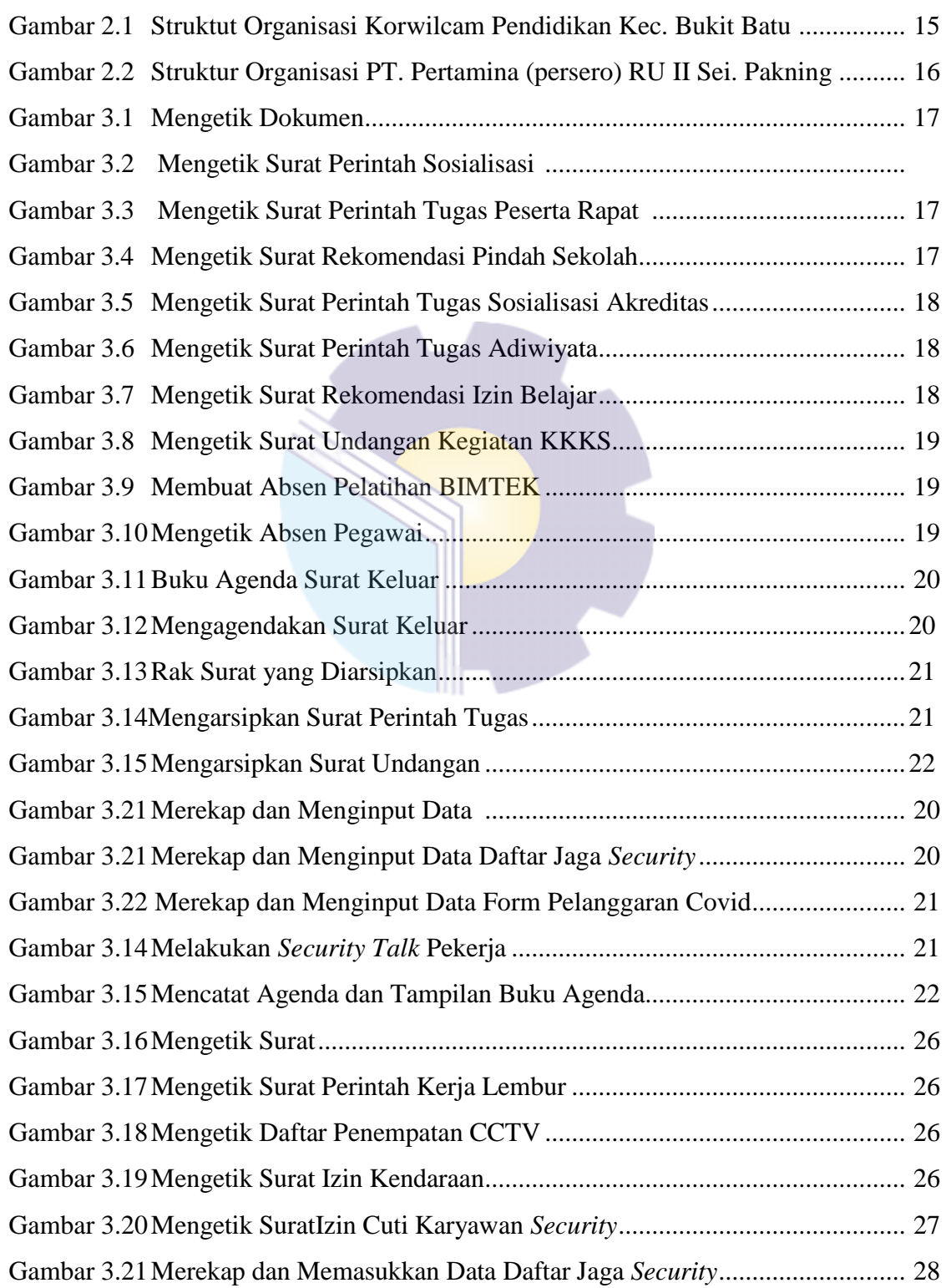

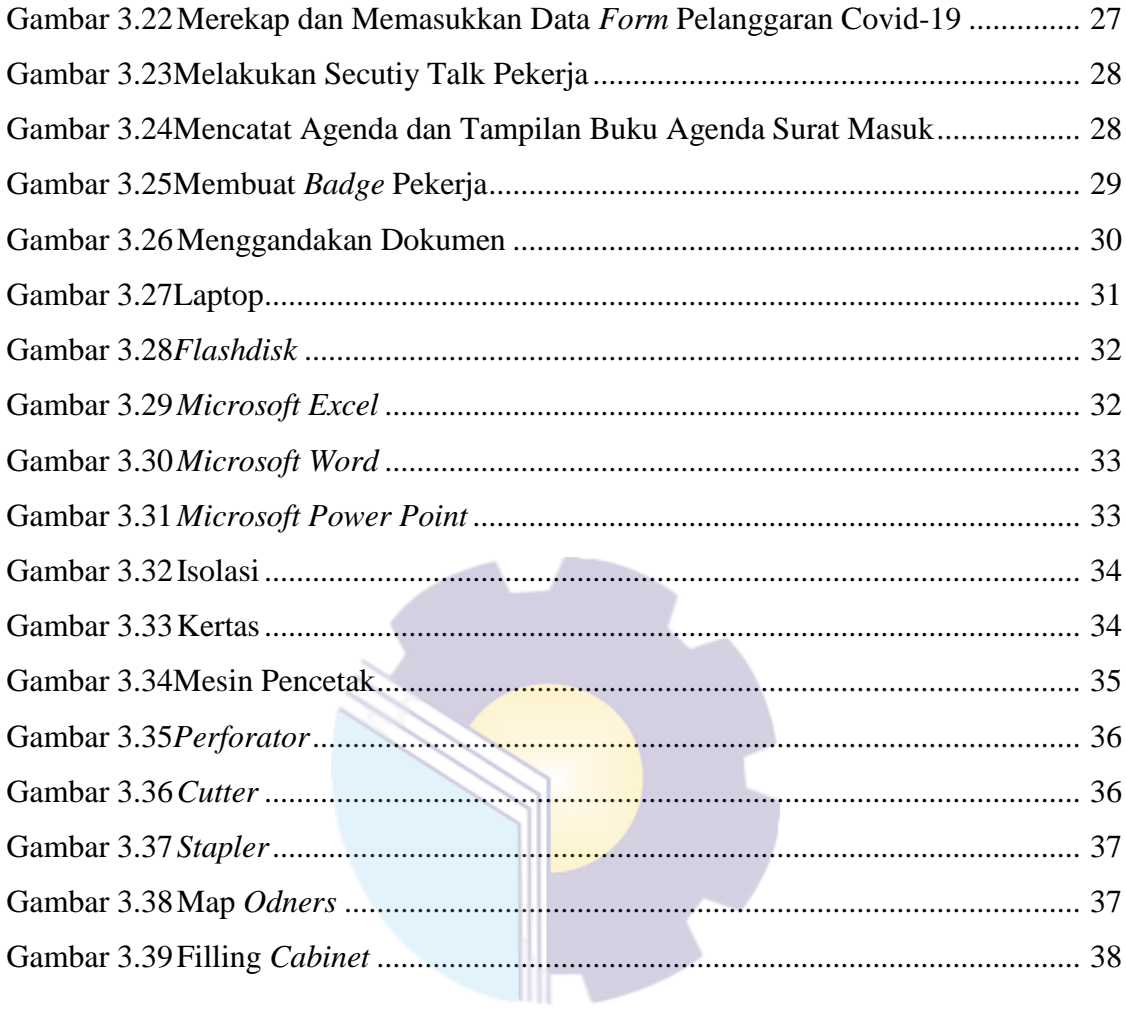

# **DAFTAR LAMPIRAN**

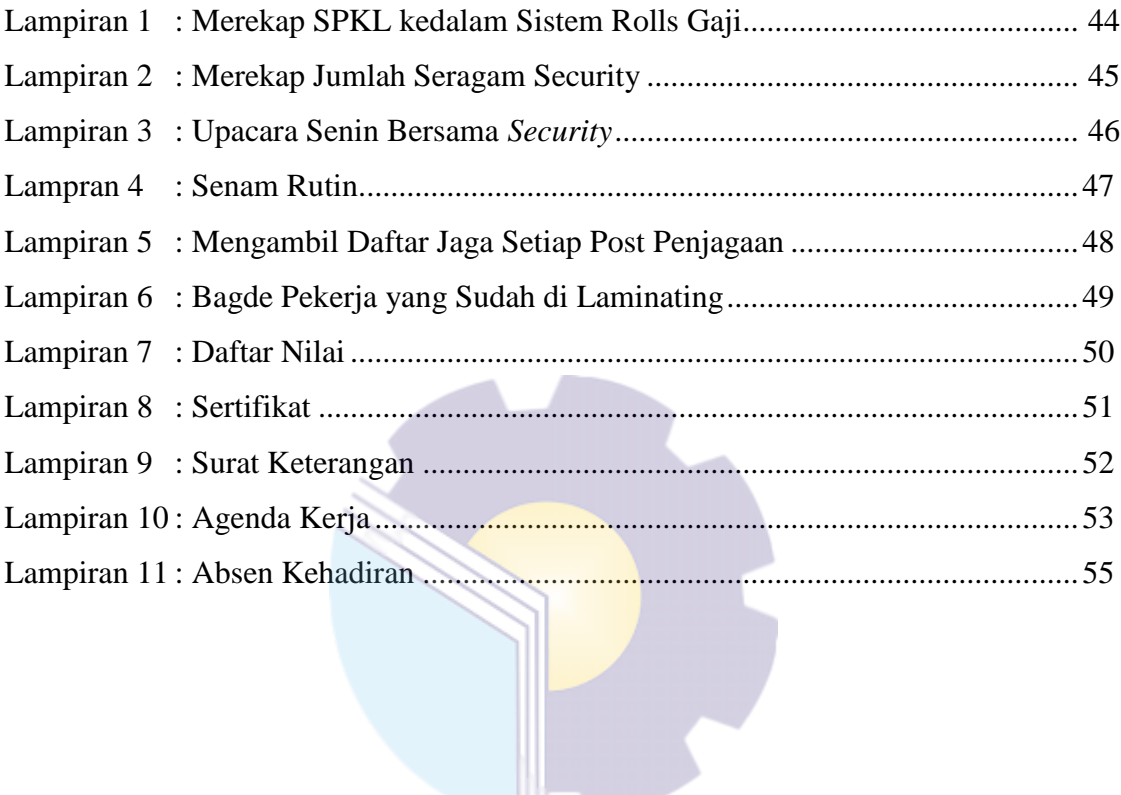

## **BAB 1**

## **PENDAHULUAN**

#### **1.1 Latar Belakang**

Politeknik Negeri Bengkalis merupakan lembaga pendidikan Diploma III yang didirikan oleh pemerintah Kabupaten Bengkalis pada tahun 2000 dibawah naungan Yayasan Bangun Insani (YBI). Politeknik Negeri Bengkalis menerima mahasiswa angkatan pertamanya pada tahun 2001. Pada tahun 2011 Politeknik Negeri Bengkalis berubah statusnya menjadi Perguruan Tinggi Negeri (PTN), melalui Peraturan Menteri Pendidikan Nasional No. 28 Tahun 2011, tentang Pendirian Organisasi dan Tata Kerja Politeknik Negeri Bengkalis. Hingga akhirnya Politeknik Negeri Bengkalis Resmi menjadi Politeknik Negeri pada tanggal 26 Desember 2011.

Politeknik Negeri Bengkalis memiliki 18 (delapan belas) Program Studi yang terdiri dari 10 (sepuluh) D3 (diploma tiga) dibidang Jurusan Teknik Perkapalan, Teknik Mesin, Teknik Sipil, Teknik Informatika, Teknik Elektro, Nautika, Teknika, Ketatalaksanaan Pelayaran Niaga, Bahasa Inggris Bisnis, dan Administrasi Bisnis, dan 8 (delapan) Program Studi D4 (diploma empat), diantaranya Teknik Mesin Produksi dan Perawatan, Teknik Listrik, Teknik Rekayasa Arsitektur Perkapalan, Teknik Perancangan Jalan dan Jembatan, Rekayasa Perangkat Lunak, Bahasa Inggris Bisnis Profesional dan Komunikasi, Administrasi Bisnis Internasional, dan Akuntansi Keuangan Publik, dengan kurikulum yang berorientasi pada tuntutan tenaga kerja siap pakai, dengan melaksanakan program yang terdiri dari 40% teori dan 60% praktek. Hingga saat ini telah menghasilkan lulusan yang telah terjun kedunia kerja dan tersebar luas di Indonesia baik itu di Perusahaan, bahkan Instansi Pemerintah maupun Swasta.

Program Studi Administrasi merupakan salah satu program studi yang ada di Politeknik Negeri Bengkalis. Program Studi ini bergerak di Bidang Ekonomi dan Bisnis, dimana mahasiswa belajar mengenal dunia bisnis, beserta ruang

lingkupnya, baik itu dalam hal menangani surat, administrasi, kesekretariatan, perkantoran, hingga dunia perusahaan untuk mempersiapkan mahasiswa siapapakai pada bidang tersebut, maka program studi Administrasi Bisnis mewajibkan mahasiswa untuk mengikuti Kerja Praktek baik di Instansi Pemerintah maupun di Instansi Swasta.

Program Studi Administrasi Bisnis berharap dengan adanya Kerja Praktek mahasiswa bisa mengenal secara langsung bagaimana dunia bisnis yang sesungguhnya, serta bisa menambah wawasan setiap mahasiswa untuk lebih terampil, tanggap, dan mampu bersaing dan berdayaguna yang baik untuk kedepannya. Sebagai konsekuensinya setelah menyelesaikan Kerja Praktek selama 91 Hari, setiap mahasiswa diwajibkan untuk membuat sebuah Laporan Pekerjaan selama melaksanakan Kerja Praktek agar mahasiswa bisa mempertanggung jawabkan hasil yang didapat dari kegiatan Kerja Praktek tersebut dan bisa melanjutkan perkuliahan pada semester berikutnya.

Kerja Praktek adalah suatu proses pembelajaran dengan cara mengenal langsung ruang lingkup dunia pekerjaan vang sesungguhnya. Setiap mahasiswa diwajibkan untuk turun langsung kedunia pekerjaan yang menjadi bidangnya masing-masing, dengan begitu setiap mahasiswa diharapkan bisa menerapkan secara langsung ilmu-ilmu yang telah dipelajari sebelumnya kedalam dunia kerja. Selain itu dengan Kerja Praktek mahasiswa bisa menambah pengetahuan, keterampilan, dan pengalamannya dalam bekerja yang nantinya bisa diterapkan didalam dunia pekerjaan yang sesungguhnya. Untuk melakukan Kerja Praktek, mahasiswa harus menyelesaikan perkuliahannya hingga 4 (empat) semester dan lulus pada semester tersebut.

Berdasarkan ketentuan dan persyaratan di atas, Kerja Praktek ini dilakukan di dua tempat kegiatan yaitu :

- 1. Korwilcam Pendidikan Kec. Bukit Batu dan Bandar Laksmana dibagian Administrasi terhitung mulai tanggal 01 Maret s/d 31 Maret 2021
- 2. PT. Pertamina (Persero) RU II Sungai Pakning pada bagian Administrasi *Security* terhitung mulai tanggal 01 April s/d 06 Mei 2021.

#### **1.2 Tujuan dan Manfaat Kerja Praktek**

Secara umum, tujuan Kerja Praktek (KP) atau Magang merupakan salah satu kegiatan bagi mahasiswa Politeknik Negeri Bengkalis dalam menyelesaikan studinya. Untuk mencapai hasil yang diharapkan maka perlu diketahui tujuan dan manfaat diadakan Kerja Praktek tersebut, yaitu sebagai berikut:

#### 1.2.1 Tujuan Kerja praktek

Tujuan pelaksanaan Kerja Praktek (KP) Politeknik Negeri Bengkalis adalah sebagai berikut:

- 1. Untuk mengetahui spesifikasi pekerjaan yang dilakukan pada kantor Korwilcam Pendidikan Kec.Bukit Batu dan PT. Pertamina (Persero) RU II Production Sungai Pakning khususnya di Administrasi.
- 2. Untuk mengetahui target-target yang diharapkan dari pekerjaan yang dilakukan di kantor Korwilcam Pendidikan Kec.Bukit Batu dan PT. PERTAMINA (Persero) RU II *PRODUCTION* Sungai Pakning.
- 3. Untuk mengetahui perangkat keras dan lunak yang digunakan di kantor Korwilcam Pendidikan Kec.Bukit Batu dan PT. Pertamina (Persero) RU II Production Sungai Pakning di bagian Administrasi.
- 4. Untuk mengetahui peralatan dan perlengkapan yang digunakan selama melakukan Kerja Praktek di kantor Korwilcam Pendidikan Kec.Bukit Batu dan PT. Pertamina (Persero) RU II Production Sungai Pakning bagian Administrasi.
- 5. Untuk mengetahui data-data yang diperlukan selama Kerja Praktek di kantor Korwilcam Pendidikan Kec.Bukit Batu dan PT. Pertamina (Persero) RU II Production Sungai Pakning di bagian Administrasi.
- 6. Untuk mengetahui dokumen dan file yang dihasilkan selama melakukan Kerja Praktek di kantor Korwilcam Pendidikan Kec. Bukit Batu dan PT. Pertamina (Persero) RU II Production Sungai Pakning di bagian Administrasi.
- 7. Untuk mengetahui kendala-kendala dan solusi selama melakukan Kerja Praktek di kantor Korwilcam Pendidikan Kec. Bukit Batu dan PT.

Pertamina (Persero) RU II Production Sungai Pakning di bagian Administrasi.

1.2.2 Manfaat Kerja Praktek

Manfaat pelaksanaan kegiatanKerja Praktek (KP) Politeknik Negeri Bengkalis sebagai berikut:

- 1. Mendapatkan kesempatan menerapkan ilmu pengetahuan teori/konsep yang diperoleh selama perkuliahan ke dalam dunia kerja secara nyata.
- 2. Memperoleh pengalaman secara langsung dalam menerapkan ilmu pengetahuan teori/konsep sesuai dengan bidang keahliannya.
- 3. Memperoleh kesempatan untuk menganalisis masalah yang berkaitan dengan ilmu pengetahuan yang diterapkan dalam pekerjaan sesuai program studinya.
- 4. Politeknik Negeri Bengkalis memperoleh umpan balik dari perusahaan terhadap mahasiswa yang mengikuti Kerja Praktek (KP) di dunia pekerjaannya
- 5. Politeknik Negeri Bengkalis memperoleh umpan balik dari dunia pekerjaan guna pengembangan kurikulum dan proses pembelajaran.
- 6. Memberikan kesempatan kepada Penulis untuk menganalisis teori/konsep dengan kenyataan kegiatan penerapan ilmu pengetahuan dan keterampilan di suatu perusahaan.
- 7. Adanya kerjasama antara dunia pendidikan dengan dunia perusahaan sehingga perusahaan tersebut dikenal oleh kalangan akademis.
- 8. Perusahaan akan mendapat bantuan tenaga dari mahasiswa-mahasiswa yang melakukan Kerja Praktek.

## **1.3 Waktu dan Lama Kerja Praktek**

Kegiatan Kerja Praktek (KP) ini dilaksanakan sesuai dengan ketentuan dari aturan pelaksanaan Kerja Praktek. Jangka waktu kerja praktek yaitu selama 4 (empat) bulan, tetapi dikarenakan menghindari terpapar covid-19 pelaksanaan kerja praktek hanya bisa dilaksanakan selama 2 (dua) bulan terhitung mulai tanggal 01 Maret sampai dengan 06 Mei 2021. Adapun jadwal kerja di kantor Korwilcam Pendidikan Kec. Bukit Batu dan PT. Pertamina (Persero) RU II *Production* Sungai Pakning yaitu sebagai berikut:

| No | Hari            | Jam Kerja             | <b>Istirahat</b>        |
|----|-----------------|-----------------------|-------------------------|
|    | Senin s/d Kamis | $07:00$ s/d 16:00 WIB | 12:00 s/d 13:00 WIB     |
|    | Jum'at          | $07:00$ s/d 16:00 WIB | $11:00$ s/d $13:00$ WIB |
|    | Sabtu           | Libur                 | Libur                   |
|    | Minggu          | Libur                 | Libur                   |

**Tabel 1. 1 Jadwal Jam Kerja Operasional**

*Sumber: Korwilcam Pendidikan Kec.Bukit Batu dan PT. Pertamina (persero) RU II Sungai Pakning.*

## **1.4 Tempat Pelaksanaan Kerja Praktek**

Kerja Praktek dilakukan di kantor Korwilcam Pendidikan Kec.Bukit Batu dan PT. Pertamina (Persero) RU II *Production* Sungai Pakning yang beralamat di Sungai Pakning, Bukit Batu, Kabupaten Bengkalis, Riau 28761, Indonesia

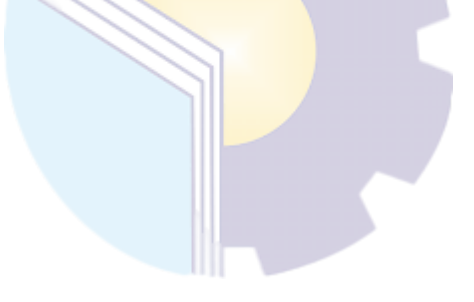

## **BAB II**

# **GAMBARAN UMUM KOORDINATOR WILAYAH KECAMATAN PENDIDIKAN KEC. BUKIT BATU DAN PT. PERTAMINA (PERSERO) RU II SUNGAI PAKNING**

## **2.1 Gambaran Umum Korwilcam Pendidikan Kec. Bukit Batu dan Bandar Laksmana**

2.1.1 Sejarah Singkat Dinas Pendidikan Korwilcam Pendidikan Kec. Bukit Batu dan Bandar Laksmana

Awal terbentuknya Departemen Pendidikan dan Kebudayaan adalah berdasarkan Kepres No. 45 Tahun 1974 tentang susunan Organisasi Departemen yang ada di Negara Republik Indonesia.

Berdasarkan Peraturan Daerah Kabupaten Bengkalis Nomor 3 Tahun 2016 tentang Pembentukan dan Susunan Perangkat Daerah Organisasi Kebupaten Bengkalis serta Peraturan Bupati Bengkalis Nomor 37 Tahun 2016 tentang Kedudukan, Susunan Organisasi, Eselonering, Tugas, Fungsi dan Uraian Tugas Serta Tata Kerja Pada Dinas Pendidikan Kabupaten Bengkalis.

Dinas Pendidikan mempunyai tugas membantu Bupati melaksanakan urusan pemerintahan yang menjadi kewenangan daerah dan tugas pembantuan di bidang pendidikan serta tugas lain yang diberikan Bupati sesuai dengan perundang-undangan yang berlaku.

Unit pelaksana teknis dinas (UPTD) pendidikan telah resmi dihapus. Keputusan itu berdasar Permendagri 12/2017 tentang Pedoman Pembentukan dan Klasifikasi Cabang Dinas dan UPTD. Kini, lembaga tersebut berganti nama menjadi koordinator wilayah kecamatan bidang pendidikan (KWKBP).

Koordinator Wilayah Kecamatan Dinas Pendidikan selanjutnya disebut Korwilcam Dindik adalah unit kerja nonstruktural yang bertugas melakukan koordinasi layanan administrasi pada satuan pendidikan di wilayah kerja kecamatan. Korwilcam ini berada dibawah dinas pendidikan Kabupaten Bengkalis.

Korwil Kecamatan Bidang Pendidikan Kabupaten Bengkalis terdiri atas :

- 1. Korwilcam pendidikan kecamatan Bengkalis
- 2. Korwilcam pendidikan Kecamatan Bukit Batu dan Bandar Laksmana
- 3. Korwilcam Pendidikan Kecamatan Mandau dan Bathin Solapan
- 4. Korwilcam pendidikan kecamatan Siak Kecil
- 2.1.2 Visi dan Misi Korwilcam Pendidikan Kec. Bukit Batu

"Terwujudnya Pendidikan Berdaya Saing Menuju Bengkalis Maju dan Makmur".

Misi Korwilcam Pendidikan Kec. Bukit Batu

- 1. Meningkatkan kualitas Akses Pendidikan;
- 2. Mewujudkan pendidikan yang berkualitas dan berakhlak;
- 3. Meningkatkan professional pendidik dan tenaga kependidikan;
- 4. Meningkatkan profesionalisme dan mutu tenaga pendidik dan tenaga kependidikan;
- 5. Mewujudkan tata kelola pelayanan pendidikan.

#### 2.1.3 Struktur Organisasi

Struktur organisasi adalah salah satu bagan yang menggambarkan secara sistematis mengenai penetapan, tugas-tugas, fungsi, wewenang, serta tanggung jawab masing-masing dengan tujuan yang telah ditentukan sebelumnya. Bertujuan untuk membina keharmonisan kerja agar pekerjaan dapat dikerjakan dengan teratur dan baik untuk mencapai tujuan yang diinginkan secara maksimal.

Selanjutnya struktur organisasi Dinas Pendidikan Korwilcam Pendidikan Kec. Bukit Batu dan Bandar Laksmana berikut ini:

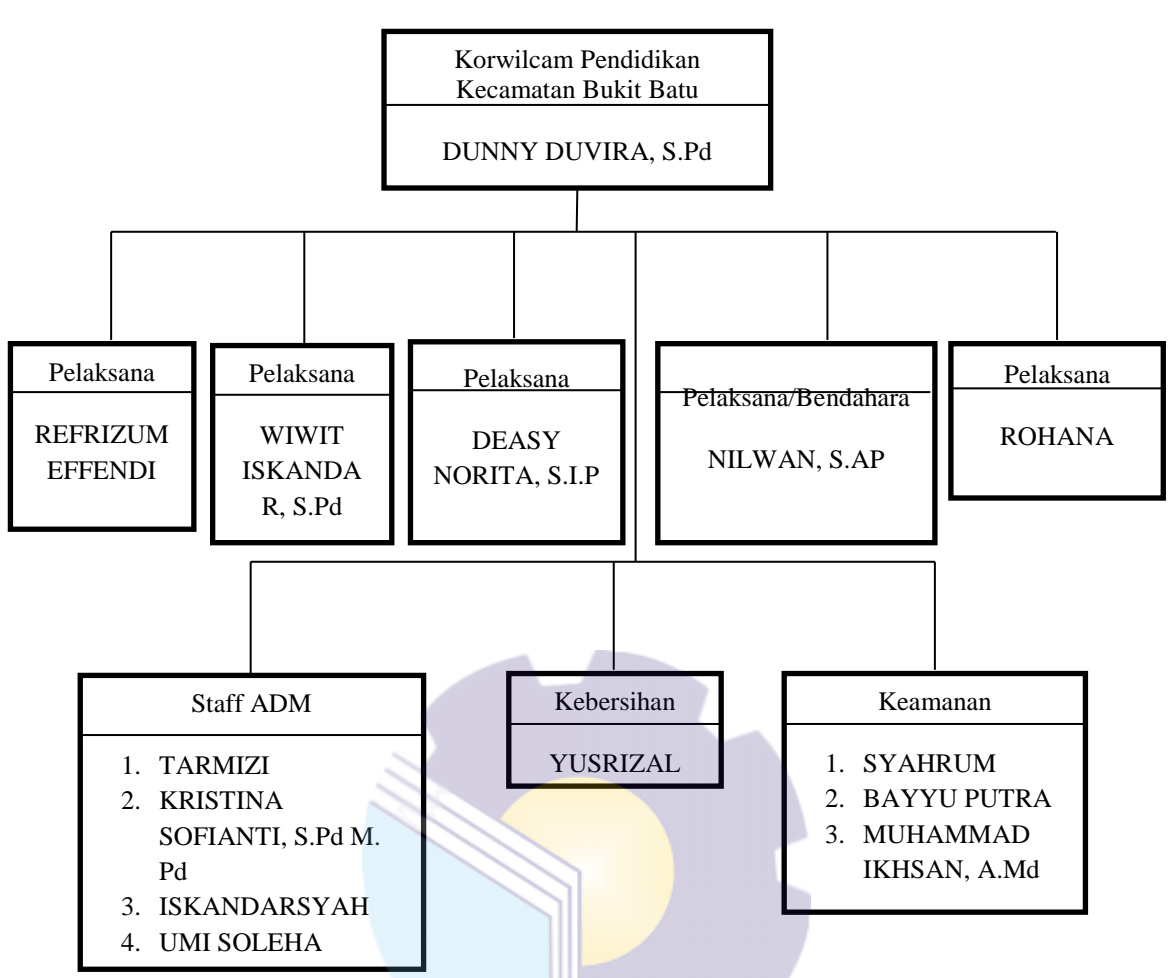

**Gambar : 2.1 Struktur Oranisasi Korwilcam Pendidikan Kec. Bukit Batu dan Bandar Laksamana** *Sumber : Korwilcam Kec. Bukit Batu dan Bandar laksamana*

Korwilcam Pendidikan Kec. Bukit Batu mempunyai Beberapa Departemen, adapun uraiannya sebagai berikut:

1. Pelaksana

Orang selaku panitia dalam organisasi dan sebagainya yang mengerjakan atau melaksanakan rancangan dan sebagainya.

2. Administrasi

Aktivitas yang mengatur pelaksanaan sistem kerja di sebuah perusahaan atau organisasi untuk mempermudah pekerjaan diperusahaan. Tugas admin juga menginput, memproses, mengolah hingga mengevaluasi data yang mereka himpun hingga membuat laporan dari hasil tersebut.

#### 3. Kebersihan

Bertanggung jawab memelihara kebersihan dan memberikan pelayanan kebersihan di kantor agar menjadi tempat yang nyaman dan bersih.

4. Keamanan Menjaga dan melakukan keamanan fisik dalam rangka penyelenggaraan keamanan di lingkungan kantor.

#### 2.1.4 Ruang Lingkup Korwilcam Pendidikan Kec. Bukit Batu

Korwilcam Pendidikan mempunyai tugas mambantu Kepala Dinas dalam melaksanakan koordinasi layanan administrasi pendidikan pada Sekolah Dasar, Taman Kanak-kanak, PAUD, Kelompok Belajar dan Pendidikan Masyarakat di wilayah kerjanya. Wilayah Korwilcam pendidikan di Kabupaten Bengkalis yang tercangkup dalam Kecamatan Bengkalis, Kecamatan Bukit Batu, Kecamatan Mandau dan Bathin Solapan dan Kecamatan Siak Kecil.

Pada pelaksanaan kerja praktek di Korwilcam Pendidikan Kec. Bukit Batu yang berkaitan dengan ilmu administrasi, yaitu pada Bidang Administrasi yang ditempatkan pada administrasi kantor Korwilcam Pendidikan Kecamatan Bukit Batu.

## **2.2 Gambaran Umum PT. Pertamina (Persero) RU II** *Production* **Sungai Pakning**

2.2.1 Sejarah Singkat PT. Pertamina (Persero) RU II *Production* Sungai Pakning PT. Pertamina (Persero) RU II *Production* Sungai Pakning mulai dibangun tahun 1968 oleh *Refening Associates Canada ltd (reficen),* mulai beroperasi pada bulan Desember 1969, dan kemudian pada tahun 1975 seluruh operasi kilang dialihkan dari *REFICAN* ke PERTAMINA hingga kini. Kapasitas operasi kilang rata-rata saat ini mencapai 50.000 barel perhari.

Refinery Unit (RU) II merupakan salah satu entitas bisnis Direktorat Pengolahan Pertamina yang bergerak dibidang pengolahan minyak mentah untuk menghasilkan berbagai produk yang dapat dikelompokkan menjadi:

- 1. Produk BBM (Bahan Bakar Minyak): Premium, Pertalite, Pertamax, Pertadex dan Solar.
- 2. Produk NBM (Non Bahan Bakar Minyak): LPG, Smooth Fluid, Solphy, $\neg$ Green Coke dan Calcined Coke.
- 3. Produk BBK (Bahan Bakar Khusus): Avtur $\neg$  Sumber daya yang dikelola oleh RU II terdiri dari tiga kilang, yakni kilang Dumai, kilang Sungai Pakning dan kilang Pangkalan Brandan. Kilang 55 Sungai Pakning dengan kapasitas 50.000 barel perhari mulai dibangun tahun 1968 oleh Rifining Associates Canada Ltd (REFICAN) diatas tanah seluas 280 Ha dengan kapasitas desain 25 MBSD, mulai beroperasi bulan Desember 1969.

Beberapa sejarah penting kilang Sei Pakning:

- 1. Penyerahan kilang dari pihak Refican pada Pertamina tahun 1975.
- 2. Peningkatan kapasitas produksi menjadi 35 MBSD padda tahun 1977.
- 3. Peningkatan kapasitas produksi menjadi 40 MBSD padda tahun 1980.
- 4. Peningkatan kapasitas produksi menjadi 50 MBSD padda tahun 1982.

Berbagai produk Bahan Bakar Minyak (BBM) dan Non Bahan Bakar Minyak (NBM) telah dihasilkan oleh Pertamina RU II Sungai Pakning baik dalam negeri maupun luar negeri. Kilang bahan bakar minyak Sungai Pakning merupakan bagian dari Refinery Unit II Dumai. Kilang ini berada pada lokasi yang strategis bertepatan dipesisir pantai, sehingga penyediaan feed dan penyaluran produksinya bisa lancar dengan didukung oleh dermaga yang handal.

- 2.2.2 Visi dan Misi PT. Pertamina (Persero) RU II *Production* Sungai Pakning
- 1. Melakukan usaha dibidang energi dan petrokimia.
- 2. Merupakan entitas bisnis yang dikelola secara profesional, kompetitif, dan berdasarkan tata nilai unggulan.
- 3. Memberikan nilai tambah lebih bagi pemegang saham, pelanggan, pekerja dan masyarakat secara mendukung pertambahan ekonomi nasional. Misi PT. Pertamina (Persero) RU II *Production* Sungai Pakning

"Melakukan usaha dibidang pengolahan minyak bumi dan petrokimia yang dikelola secara profesional dan kompetitif berdasarkan Tata Nilai 6 C ( Clean,

Competitive, Confident, Costumer Focus, Commercial dan Capable) untuk memberikan nilai lebih bagi pemegang saham, pelanggan, pekerja, dan lingkungan".

2.2.3 Struktur Organisasi PT. Pertamina (Persero) RU II Production Sungai Pakning

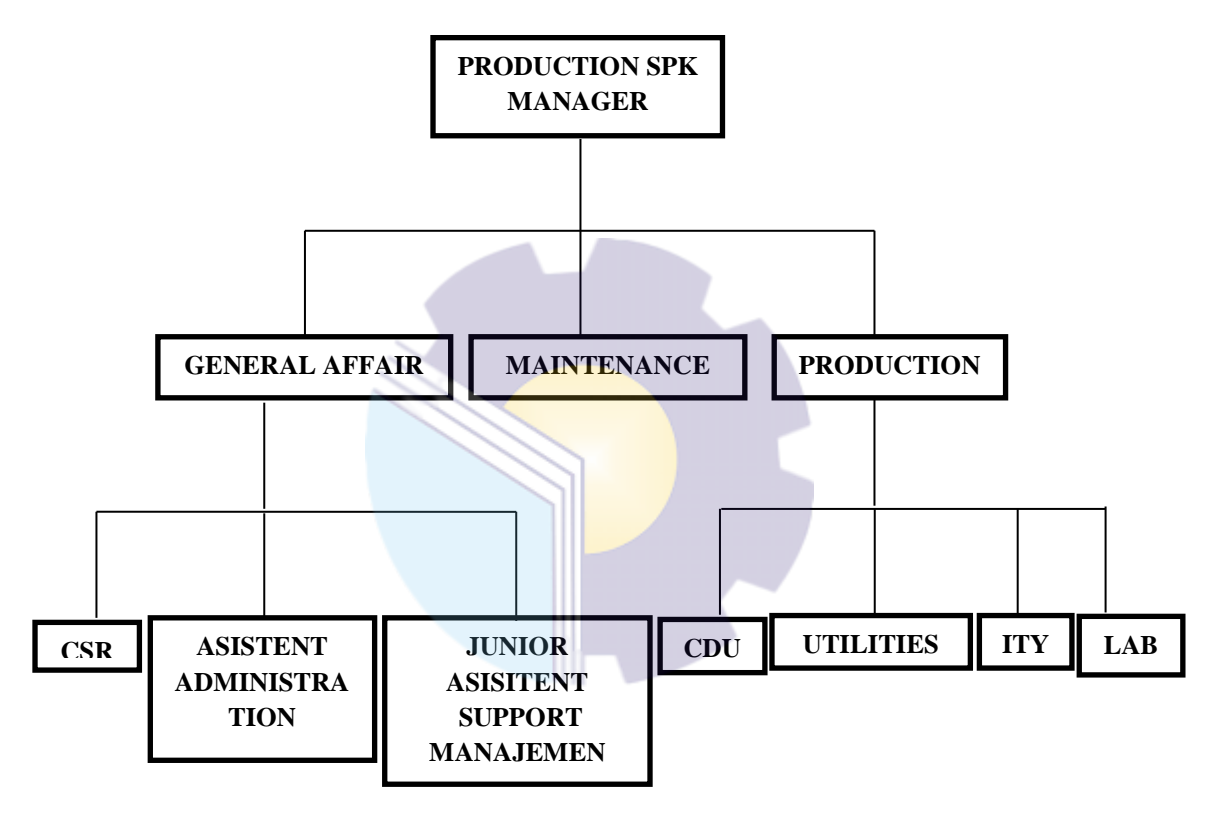

**Gambar : 2.2 Struktur Oranisasi PT. Pertamina (Persero) RU II Production Sungai Pakning** *Sumber : Korwilcam Kec. Bukit Batu dan Bandar laksamana*

Setiap kepala bagian mempunyai tugas dan wewenang yang menjadi tanggung jawabnya. Berikut adalah penjelasan dari struktur diatas :

1. Manager Produksi

Manager adalah seseorang yang berwenang memimpin karyawan disebuah perusahaan, Tugas pokoknya adalah :

a. Memimpin dan mendorong upaya untuk mencapai visi dan misi perusahaan BBM Sei Pakning.

- b. Mengendalikan dan memantau pengolahan dan pengembangan SDM.
- c. Merencanakan, meneliti, menyetujui dan realisasi rencana kerja, rencana anggaran operasi, rencana anggaran investasi jangka pendek, menengah dan panjang pengolahaan lingkungan keselamatan dan kesehatan kerja, operasi kilang, pemeliharaan kilang dan fungsi penunjang lainnya.
- 2. *Senior supervisor general affairs*

Dalam *general affair s*ini memproses kegiatan yang berkaitan dengan pelayanan dan kesejahteraan serta pengembangan sumber daya manusia.

- 3. *Section Head Maintenance* Sebagai jasa pemeliharaan kilang agar semua peralatan kilang berfungsi dengan baik. Menyelenggarakan pekerjaan jasa dan kontruksi sipil, mekanik dan listrik.
- 4. *Section head production*

Mengkoordinir, merencanakan, mengevaluasi pelaksanaan pengoperasian utilities dan laboratorium serta segala kebutuhan, kelengkapan yang berkaitan dengan kegiatan operasi kilang secara aman, efektif dan efesien sesuai dengan target yang ditetapkan.

2.2.4 Ruang Lingkup PT. Pertamina (Persero) RU II Production Sungai Pakning.

Ruang Lingkup PT. Pertamina (Persero) RU II Production Sungai Pakning Sejak dioperasikan pada tahun 1971, kilang minyak Putri Tujuh Dumai dan Sungai Pakning telah memberikan sumbangan nyata terhadap perkembangan dan kemajuan daerah khususnya kota Dumai dan sekitarnya serta telah memberikan andil yang besar bagi pemenuhan kebutuhan bahan bakar nasional. Sumber daya yang dikelola oleh RU II terdiri dari tiga kilang, yakni kilang Dumai, kilang Sungai Pakning dan kilang Pangkalan Brandan. Kilang 55 Sungai Pakning dengan kapasitas 50.000 barel perhari mulai dibangun tahun 1968 oleh Rifining

Associates Canada Ltd (REFICAN) diatas tanah seluas 280 Ha dengan kapasitas desain 25 MBSD, mulai beroperasi bulan Desember 1969.

Berbagai produk bahan bakar minyak (BBM) dan Non Bahan Bakar Minyak (NBBM) telah dihasilkan dari kilang Putri Tujuh Dumai-Sungai Pakning dan telah di distribusikan ke berbagai pelosok tanah air manca negara. Komitmen kami untuk memajukan Kilang Minyak Refinery Unit II Dumai dan Sungai Pakning menjadi Kilang Kebanggan Nasional, sehingga program peningkatan kehandalan dan peningkatan kualitas infromasi dan komunikasi menjadi penting.

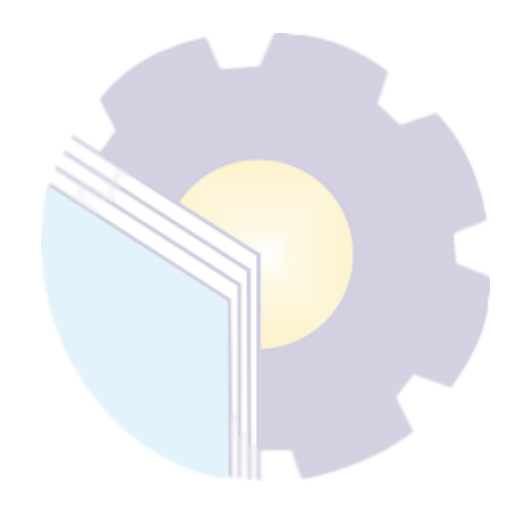

## **BAB III**

# **DESKRIPSI KEGIATAN SELAMA KERJA PRAKTEK DI KOORDINATOR WILAYAH KECAMATAN PENDIDIKAN KEC. BUKIT BATU DAN BANDAR LAKSAMANA DAN PT. PERTAMINA (PERSERO) RU II SUNGAI PAKNING**

# **3.1 Spesifikasi Tugas yang Dilaksanakan Selama Kerja Praktek di Korwilcam Pendidikan Kec. Bukit Batu dan Bandar Laksamana**

Tugas-tugas selama menjalankan Kerja Praktek di Korwilcam Pendidikan Kec. Bukit Batu dan Bandar Laksmana 1 ( satu) bulan yang dilaksanakan mulai tanggal 01 Maret sampai dengan tanggal 31 Maret 2021 pada bidang Administrasi.

Jenis tugas yang dilaksanakan selama Kerja Praktek bagian Administrasi di Korwilcam Pendidikan Kec. Bukit Batu dan Bandar Laksamana bagian administrasi antara lain :

- 1. Mengetik Dokumen
- 2. Mengagendakan Dokumen
- 3. Mengarsip Dokumen
- 3.1.1 Laporan Kegiatan Kerja Praktek di Korwilcam Pendidikan Kec. Bukit Batu dan Bandar Laksmana

Laporan pekerjaan (kegiatan) yang telah dilaksanakan selama pelaksanaan Kerja Praktek pada kantor Korwilcam Pendidikan Kec. Bukit Batu dan Bandar Laksmana selama 1 (satu) bulan terhitung dari tanggal 01 Maret 2021 s/d 31 Maret 2021 di bagian Administrasi. Selengkapnya dapat dilihat pada tabel berikut:

**Tabel 3.1 Laporan Kegiatan Kerja Praktek Minggu ke-1 (pertama) tanggal 01 Maret s/d 05 Maret 2021**

| N <sub>0</sub> | Hari/Tanggal          | Uraian Kegiatan                                                                             | <b>Bagian</b> |
|----------------|-----------------------|---------------------------------------------------------------------------------------------|---------------|
| 1              | Senin, 01 Maret 2021  | 1. Mengetik SPT Sosialisasi<br>2. Mengetik SPT Panggilan Pengguna Dana<br><b>BOP</b> (PAUD) | Administrasi  |
| $\mathfrak{D}$ | Selasa, 02 Maret 2021 | Rekomendasi<br>Pindah<br>1. Mengetik Surat<br>Sekolah<br>2. Mengetik SPT Akreditasi         | Administrasi  |
| 3              | Rabu, 03 Maret 2021   | 1. Mengetik SPT Adiwiyata<br>2. Mengetik Surat Rekomendasi Izin Belajar                     | Administrasi  |
| 4              | Kamis, 04 Maret 2021  | Mengetik Surat Undangan Kegiatan KKKS                                                       | Administrasi  |
| 5              | Jumat, 05 Maret 2021  | Mengetik Absen Pelatihan Bimtek                                                             | Administrasi  |

*Sumber: Data Olahan 2021*

**Tabel 3.2 Laporan kegiatan Kerja Praktek Minggu ke-2 (kedua) tanggal 08 Maret s/d 12 Maret 2021**

| N <sub>0</sub> | Hari/Tanggal          | Uraian Kegiatan                                                          | <b>Bagian</b> |
|----------------|-----------------------|--------------------------------------------------------------------------|---------------|
| 1              | Senin, 08 Maret 2021  | Mengagendakan Surat Keluar                                               | Administrasi  |
| 2              | Selasa, 09 Maret 2021 | Membantu<br>Pelaksanaan<br>Menata<br>Rapat<br>Sosialisasi Kepala Sekolah | Administrasi  |
| 3              | Rabu, 10 Maret 2021   | Pelaksanaan<br>Membantu<br>Menata<br>Rapat<br>Sosialisasi Kepala Sekolah | Administrasi  |
| 4              | Kamis, 11 Maret 2021  | Isra Mikraj                                                              | Administrasi  |
| 5              | Jum'at, 12 Maret 2021 | Cuti Bersama                                                             | Administrasi  |

*Sumber: Data Olahan 2021*

## **Tabel 3.3 Laporan kegiatan Kerja Praktek Minggu ke-3 (ketiga) tanggal 15 Maret s/d 19 Maret 2021**

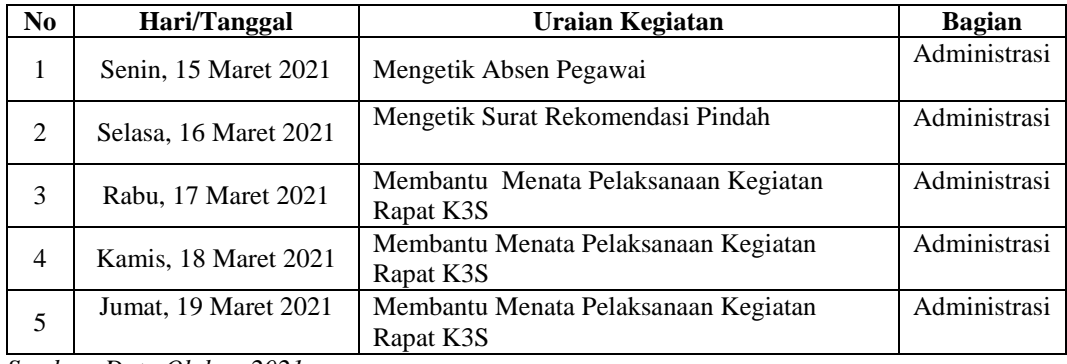

*Sumber: Data Olahan 2021*

**Tabel 3.4 Laporan kegiatan Kerja Praktek Minggu ke-4 (keempat) tanggal 22 Maret s/d 26 Maret 2021**

| N <sub>0</sub> | Hari/Tanggal          | Uraian Kegiatan          | <b>Bagian</b> |
|----------------|-----------------------|--------------------------|---------------|
| 1              | Senin, 22 Maret 2021  | Mengarsip Surat          | Administrasi  |
| $\mathcal{D}$  | Selasa, 23 Maret 2021 | Mengarsip Surat          | Administrasi  |
| 3              | Rabu, 24 Maret 2021   | Mengarsip Surat          | Administrasi  |
| $\overline{4}$ | Kamis, 25 Maret 2021  | Mengetik SPT Sosialisasi | Administrasi  |
| 5              | Jumat, 26 Maret 2021  | Mengetik Absen Bimtek    | Administrasi  |

*Sumber: Data Olahan 2021*

**Tabel 3.5 Laporan kegiatan Kerja Praktek Minggu ke-5 (kelima) tanggal 29 Mei s/d 31 Mei 2021**

| N <sub>0</sub>         | Hari/Tanggal                                                          | Uraian Kegiatan                               | <b>Bagian</b> |
|------------------------|-----------------------------------------------------------------------|-----------------------------------------------|---------------|
|                        | Senin, 29 Mei 2021                                                    | Kegiatan<br>Pelaksanaan<br>Membantu<br>Menata | Administrasi  |
|                        |                                                                       | Pelatihan Bimtek                              |               |
| 2                      | Selasa, 30 Mei 2021                                                   | Pelaksanaan<br>Kegiatan<br>Membantu<br>Menata | Administrasi  |
|                        |                                                                       | <b>Pelatihan Bimtek</b>                       |               |
| 3                      |                                                                       | Membantu Menata Pelaksanaan Kegiatan          | Administrasi  |
|                        | Rabu, 31 Mei 2021                                                     | Pelatihan Bimtek                              |               |
| $\mathbf{r}$<br>$\sim$ | $\mathbf{r}$ $\mathbf{r}$ $\mathbf{r}$<br>$\sim$ $\sim$ $\sim$ $\sim$ |                                               |               |

*Sumber: Data Olahan 2021*

3.1.2 Uraian Kegiatan yang Dikerjakan di Korwilcam Pendidikan Kec. Bukit Batu dan Bandar Laksmana

Uraian Kegiatan yang dikerjakan selama pelaksanaan Kerja Praktek (KP) di Korwilcam Pendidikan Kec. Bukit Batu dan Bandar Laksmana bagian Administrasi adalah sebagai berikut:

1. Mengetik Dokumen

Mengetik dokumen merupakan salah satu pekerjaan yang harus dilakukan oleh seorang administrasi kantor. Di dalam melakukan pekerjaan pada bagian Administrasi ini banyak dokumen yang harus diketik seperti : Surat Rekomendasi, Surat Perintah Tugas, Surat Undangan Kepala Sekolah, Membuat Absen Pegawai, Membuat Absen Pelatihan, Daftar Nama Kepsek, Membuat SPKL (Surat Perintah Lembur). Berikut gambar mengetik dokumen :

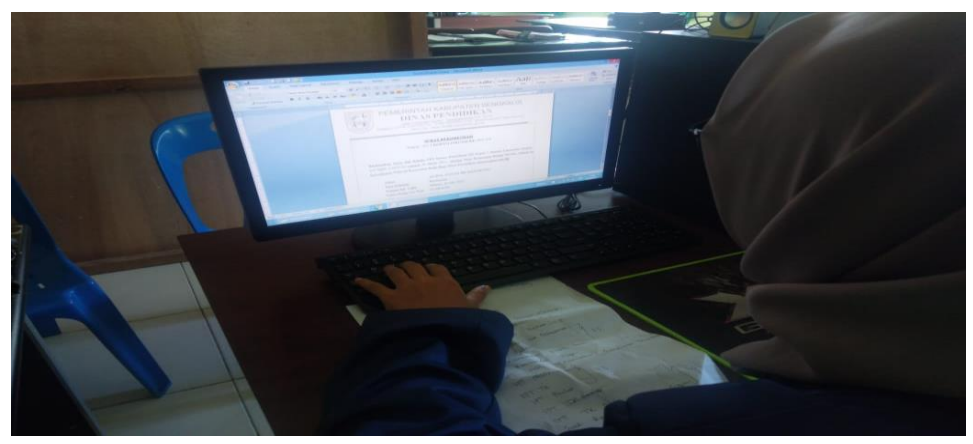

**Gambar 3. 1 Mengetik Dokumen** *Sumber: Korwilcam Pendidikan Kec. Bukit Batu dan Bandar Laksmana*

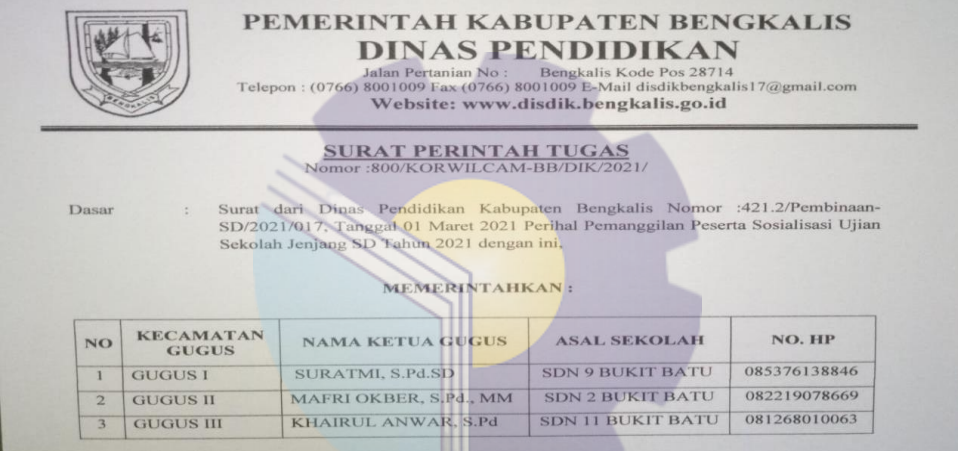

#### **Gambar 3. 2 Mengetik Surat Perintah Tugas Sosialisasi**

*Sumber: Korwilcam Pendidikan Kec. Bukit Batu dan Bandar Laksmana*

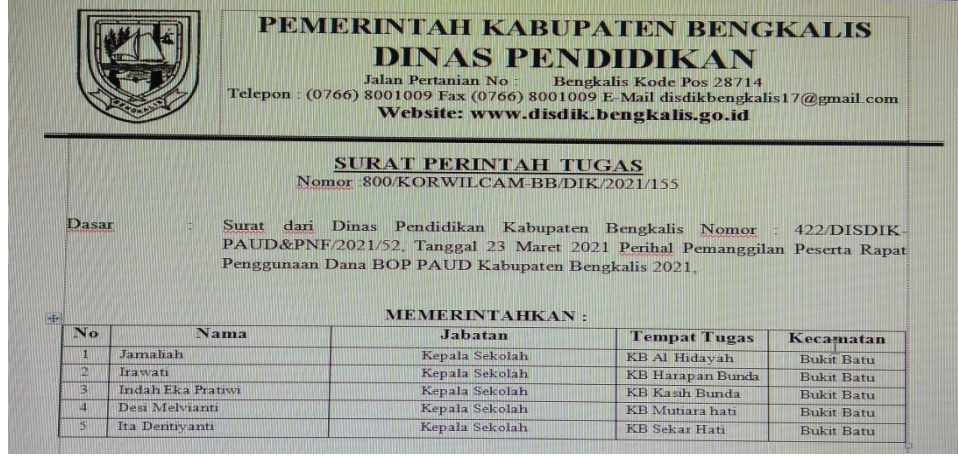

**Gambar 3. 3 Mengetik Surat Perintah Tugas Peserta Rapat Pengguna Dana BOP PAUD**

*Sumber: Korwilcam Pendidikan Kec. Bukit Batu dan Bandar Laksmana*

|                                        | PEMERINTAH KABUPATEN BENGKALIS<br><b>DINAS PENDIDIKAN</b><br>Jalan Pertanian Nomor Bengkalis Kode Pos 28714<br>$Telepon$ (0766) 8001009 Fax (0766) 8001009 email disdikbengkalis17@gmail.com;<br>Website: www.disdik.bengkalis.go.id |
|----------------------------------------|----------------------------------------------------------------------------------------------------|
|                                        | <b>SURAT REKOMENDASI</b><br>Nomor: 422 1/KORWILDIKCAM-BB/ 2018/                                                                                                    |
|                                        | Berdasarkan Surat dari Kepala UPT Satuan Pendidikan SMPN 3 Bukit Batu Kecamatan Bukit Batu Kabupaten                                                                                                    |
| Kecamatan Bukit Batu menerangkan bahwa | Bengkalis Nomor : 422/2018/068 tentang surat keterangan Pindah Sekolah, dengan ini Koordinator Pendidikani                                                                                                    |
| <b>Nama</b>                            | · DESTA IRAWAN                                                                                                    |
| Jenis Kelamin                          | : Laki-laki                                                                                                    |
| Tempat/Tgl. Lahir                      | Sejangat/ 21 Januari 2003                                                                                                    |
| NISN                                   | 0030157537                                                                                                    |
|                                        | Adalah benar siswa tersebut berasal dari SMPN 3 Bukit Batu dan pada prinsipnya kami tidak berkeberatan                                                                                                    |

**Gambar 3. 4 Mengetik Surat Rekomendasi Pindah Sekolah** *Sumber: Korwilcam Pendidikan Kec. Bukit Batu dan Bandar Laksmana*

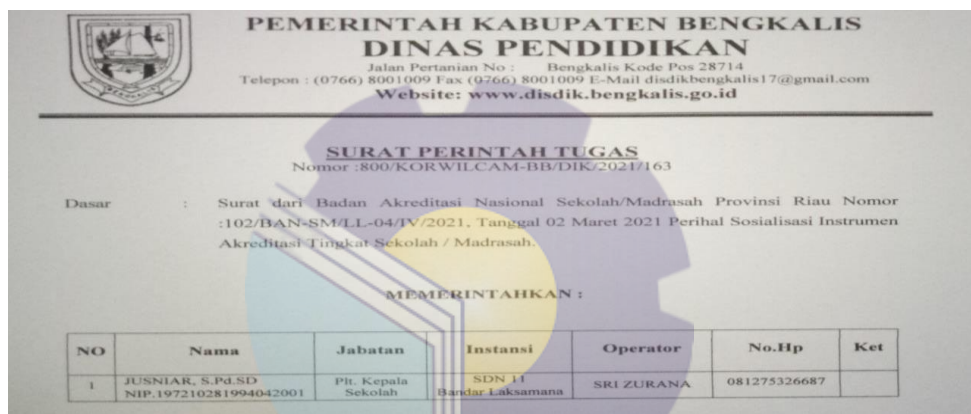

**Gambar 3. 5 Mengetik Surat Perintah Tugas Sosialisasi Akreditas** *Sumber: Korwilcam Pendidikan Kec. Bukit Batu dan Bandar Laksmana*

Ш

|              |                  |                       |                             | <b>PEMERINTAH KABUPATEN BENGKALIS</b><br>DINAS PENDIDIKAN<br>Jalan Pertanian No: Bengkalis Kode Pos 28714<br>Telepon : (0766) 8001009 Fax (0766) 8001009 E-Mail disdikbengkalis17@gmail.com<br>Website: www.disdik.bengkalis.go.id |                                      |
|--------------|------------------|-----------------------|-----------------------------|----------------------------------------------------------------------------------------------------|--------------------------------------|
|              |                  |                       | <b>SURAT PERINTAH TUGAS</b> | Nomor : 800/KORWILCAM-BB/DIK/2021/160                                                                                                    |                                      |
| Dasar        |                  | Adiwiyata dengan ini. |                             | Surat dari Dinas Lingkungan Hidup Kabupaten Bengkalis Nomor: 893/DLH-<br>TPKLH/2021/220 . Tanggal 03 Maret 2021 Perihal Sosialisasi Penghargaan                                                                                    |                                      |
|              |                  |                       | <b>MEMERINTAHKAN:</b>       |                                                                                                    |                                      |
| No           |                  | Nama                  | Jabatan                     | <b>AsalSekolah</b>                                                                                                    | Kecamatan                            |
| $\mathbb{L}$ | Idris, S.Pd      |                       | Kepala Sekolah              | SDN 1 Bandar Laksamana                                                                                                    |                                      |
| 112          | Nursikin S Pd SD |                       | Kepala Sekolah              | SDN 2 Bandar Laksamana                                                                                                    | Bandar Laksamana<br>Bandar Laksamana |

**Gambar 3.6 Mengetik Surat Perintah Tugas Adiwiyata** *Sumber: Korwilcam Pendidikan Kec. Bukit Batu dan Bandar Laksmana*

|             | PEMERINTAH KABUPATEN BENGKALIS<br><b>DINAS PENDIDIKAN</b><br>Jalan Pertanian Nomor Bengkalis Kode Pos 28714<br>Telepon: (0766) 8001009 Fax (0766) 8001009 email disdikbengkalis17@gmail.com;<br>Website: www.disdik.bengkalis.go.id<br><b>SURAT REKOMENDASI IZIN BELAJAR</b> |
|-------------|----------------------------------------------------------------------------------------------------|
|             | Nomor: 800/korwilcamdisdik/BB/2021/143                                                                                                    |
|             |                                                                                                    |
|             | Yang bertanda tangan di bawah ini:                                                                                                    |
| <b>Nama</b> | : Dunny Duvira, S.Pd                                                                                                    |
| <b>NIP</b>  | $-198406162009031002$                                                                                                    |
|             | Pangkat/Gol Ruang : Penata/III.c                                                                                                    |
| Jabatan     | : Korwilcam Pendidikan Kec Bukit Batu                                                                                                    |
|             | Dengan ini menerangkan dengan sesungguhnya bahwa:                                                                                                    |
| Nama        | Hita Paulina Siregar, S.Pd                                                                                                    |
| NIP         | $-199604242019032003$                                                                                                    |
|             | Pangkat/Gol. Ruang : Penata Muda/III.a                                                                                                    |
|             | : Guru Matematika Ahli Pertama                                                                                                    |
| Jabatan     |                                                                                                    |

**Gambar 3.7 Mengetik Surat Rekomendasi Izin Belajar**

*Sumber: Korwilcam Pendidikan Kec. Bukit Batu dan Bandar Laksmana*

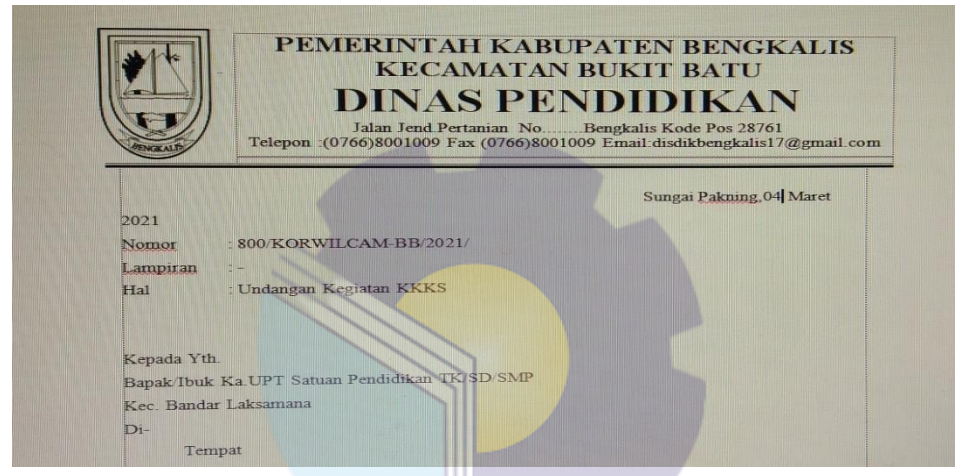

**Gambar 3.8 Mengetik Surat Undangan Kegiatan KKKS** *Sumber: Korwilcam Pendidikan Kec. Bukit Batu dan Bandar Laksmana*

|     |                              | <b>ABSEN PESERTA PELATIHAN BIMTEK</b><br>(MENYONGSONG ERA MERDEKA BELAJAR) |                          |              | G | H |  |
|-----|------------------------------|----------------------------------------------------------------------------|--------------------------|--------------|---|---|--|
|     |                              | Minggu, 05 Maret 2021                                                      |                          |              |   |   |  |
|     | Materi<br>Narasumber<br>Dari | Penilaian Angka Kredit (PAK) Guru<br>: Sutopo, S.Ag<br>: SMAN 1 Bengkalis  |                          |              |   |   |  |
|     | No                           | $5 - 2$<br>Nama                                                            | <b>Asal Sckolah</b>      | <b>PARAF</b> |   |   |  |
|     |                              | <b>ERA ROSIANTI, S.Pd</b>                                                  | <b>SMPN 3 Bukit Batu</b> |              |   |   |  |
| 10  | 2                            | <b>TETI HENDRIANL S Pd</b>                                                 | <b>SMPN 3 Bukit Batu</b> |              |   |   |  |
| 11  | 3                            | FAMILDASYARI, S.Pd SD                                                      | SDN 2 Bukit Batu         |              |   |   |  |
| 12  | а                            | MIRNA SPASD                                                                | SDN 2 Bukit Batu         |              |   |   |  |
| 43  | ж                            | MASDEWANI HARAHAP, S Pd SD                                                 | SDN 4 Bukit Batu         |              |   |   |  |
| 114 | 6                            | NURWATI S.Pd SD                                                            | SDN 1 Bukit Batu         |              |   |   |  |
|     | п.                           | <b>INDAH PERMATASARI S Pd SD</b>                                           | SDN 13 Bukit Batu        |              |   |   |  |
|     | $\mathbf{g}$                 | <b>IIN KURNIASARI, S.Pd SD</b>                                             | SDN 6 Bukit Batu         |              |   |   |  |

**Gambar 3.9 Mengetik Absen Pelatihan BIMTEK** *Sumber: Korwilcam Pendidikan Kec. Bukit Batu dan Bandar Laksmana*

| <b><i>Fillman Prof.</i></b> | <b>CETAR HADIR MASUK DAN PULANG KERA</b><br><b>EPHALLON STR.</b>             | <b>A POWER SERVICE</b><br>1.3.6.999923322                        |                                                 |                                                                         |                         |                                                                      |                  |                |   |  |                          |               |   |
|-----------------------------|------------------------------------------------------------------------------|------------------------------------------------------------------|-------------------------------------------------|-------------------------------------------------------------------------|-------------------------|----------------------------------------------------------------------|------------------|----------------|---|--|--------------------------|---------------|---|
| <b>PACK</b>                 | <b>NAMEA / NEE</b>                                                           | <b>ELA PECIFICATES</b><br><b>KORANTA</b>                         | <b>JAMATA</b>                                   | FAMILIELAS, / FAMILIE<br>$\sim$<br><br>8.99                             |                         |                                                                      |                  |                |   |  |                          | <b>Hiller</b> |   |
|                             | EXCIPTION & EXCIPTIONS . IS THE<br>PULLE, ASSESSED LO DESCRIPTION & CHAIR.   | <b>BYattracketer / BERLAIN</b>                                   | $8 - 80$<br><b>BC car war i Ballonario</b>      | $\sim$                                                                  | <b>COLOR</b>            |                                                                      | <b>START</b>     |                | - |  | $\overline{\phantom{a}}$ | -             | - |
| <b>SOF</b>                  | <b>MARCHINERY AT NO. 81 BORD PLAN BY</b><br>DIES. EUGH (200 INBOOT LOOT      | <b>ATGENZING SURLICES.</b><br>The R. P. LEWIS CO., LANSING MICH. | <b>Kings Kandis manager</b>                     |                                                                         |                         |                                                                      |                  |                |   |  |                          |               | - |
| <b>SCR</b>                  | WAS NOT TO BRIDGE A PARK A BUL PLATER<br>PARES, ESSELT ECHAN ESSENTY & CHEEK | <b>BYGINNARDE PURSEEIN</b><br><b>FALLS FREE</b>                  | <b>River Reader money con-</b>                  |                                                                         |                         |                                                                      |                  |                |   |  |                          |               |   |
| <b>START</b>                | ENERGY NORTH SOUTH & OOK                                                     | Francisco Pottsmine<br><b>FFF</b>                                | <b>Billion &amp; confidence and a sta-</b>      |                                                                         |                         |                                                                      |                  |                |   |  |                          |               |   |
| <b>CALL II</b>              | NILL WANT JOAN<br>SURFA PROPERTY STORYES FOR THE                             | <b>Brezenstan Policeches</b><br><b>KARLAN</b>                    | <b>When Kendermann and</b>                      | $\overline{\phantom{a}}$                                                | æ                       | $\sigma$                                                             |                  |                |   |  | -                        |               |   |
| <b>Service</b>              | <b>BECHERATIA</b><br>PARTY. I SERVICES AND INCLUDED TO CHART                 | <b>ETHINGARDERS</b><br>Puffenettes Thursday<br><b>R.M. AND</b>   | <b>Effect Easternment and</b>                   |                                                                         |                         |                                                                      |                  |                |   |  | $\sim$                   |               |   |
|                             |                                                                              |                                                                  | an, Kepala Dinas Pendidikan Kabupaten Bengkalis | 1511. Expressib Exposurementary Durkit Durks<br><b>DINAS PENDIDIRAN</b> | <b>CENTRAL PROPERTY</b> | Sungai Pakning, 19 Maret 2021<br>DINNE<br>NIP. 19840616 200903 1 002 | <b>EPONESSER</b> | DUVIRA, S.P.I. |   |  |                          |               |   |

**Gambar 3. 10 Mengetik Absen Pegawai** *Sumber: Korwilcam Pendidikan Kec. Bukit Batu dan Bandar Laksmana*

2. Mengagendakan Dokumen

Buku agenda adalah suatu buku yang dipergunakan untuk mencatat suratsurat masuk dan keluar dalam satu tahun. Cara Menulis buku agenda surat masuk dan keluar ini lebih mudah karena mempunyai buku masing masing berdasarkan perihal surat. Berikut tampilan Buku Agenda :

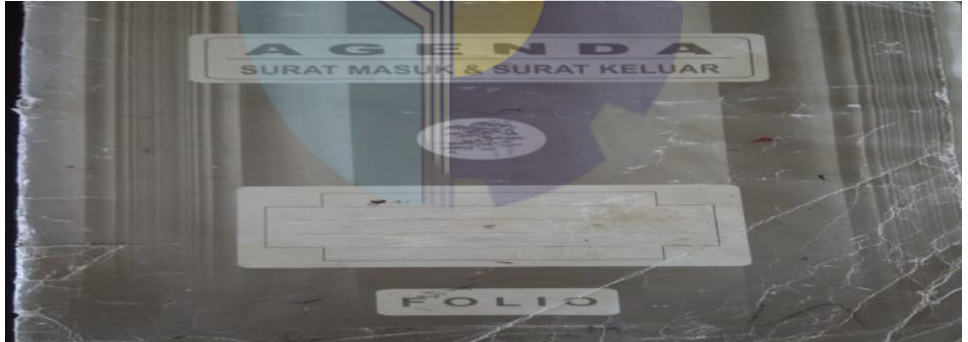

**Gambar 3. 11 Buku Agenda Surat Keluar** *Sumber: Korwilcam Pendidikan Kec. Bukit Batu dan Bandar Laksamana*

|             |                                                                                                    | <b>KELUAR</b>                                                 |                                                                |         |                 |                                                        | <b>KELUAR</b>                                                                                                  |                                                             |                |
|-------------|----------------------------------------------------------------------------------------------------|---------------------------------------------------------------|----------------------------------------------------------------|---------|-----------------|--------------------------------------------------------|----------------------------------------------------------------------------------------------------|-------------------------------------------------------------|----------------|
| Tennister!" | <b>ALAMAT</b>                                                                                           | <b>KRRINGKASAN</b><br>$1 - 1 - 1$                             | Portalism dempory No.<br>Turchstraster<br><b>Thomas Inches</b> | CATATAN | <b>SOUTHERN</b> | <b>ALAMAT</b>                                          | <b>KERINGKASAN</b><br>151                                                                                      | Pertalian dengan No.                                        | <b>CATATAN</b> |
|             | Estecometrica y 1<br>Piriday<br><b>SUGAR IS</b>                                                         | Hittermored Forward<br>Pirecent No aver<br>out ridentia beset | Ass / kexantplucom<br>$-9.95$ / $2.0031$                       | 144     |                 | 3/3/2021                                               | SPT Rol some<br>paruses, subord,                                                                               | Terribologic Berthod<br>$600/km$ uil om $-88/61k$<br>(2021) | 1153           |
|             | <b>We know engineers</b><br>Render<br><b>SANAD CAL</b>                                                  | Howal saw 1<br>Picchain Vw COST<br>OOL PRINT WHERE            | 400 / kor un Lib ik oven<br>9.98 / 29.21                       | 111     |                 |                                                        | Samsoi arman<br>Dollar Fax many<br><b>Brokenson Brancon</b><br>Gona Bop                                        |                                                             |                |
|             | $20.62 - 201$ PTOOP<br><b>PRAIdelf Except</b><br>VOIS-BOOKSITS                                          | Der annender Friden.<br>GODALIST<br>an messa apella           | 122-1 / FORWILDTS/M CAR BE 2011/116                            |         |                 |                                                        |                                                                                                    |                                                             |                |
|             | <b>KEL</b> - <b>E</b> . BOYM<br>Wo-2014 blood pandalition<br><b>UM-BITTETTE</b>                         | 2AHPA<br>SPT                                                  | 127/2014 LCambit RE/2021/197                                   |         |                 | Tha Pineparkkina<br>Color Bengleve ? C.                | <b>SPT POUR</b>                                                                                                | ROO/COTHING ON-BR/BING/2004/15                              |                |
|             | <b>KOO . B. BALL</b><br>Sea hour trees pendetons                                                        | <b>SIDT</b>                                                   | 800/ KORWILL AM - BB DIK 2021                                  |         | ers/agh         | WE BIRTH                                               | > 77                                                                                                    | No Acception es Alt /20                                     |                |
|             | Vote-Grantia / 7.5<br><b>KEY - A -BOATLE</b>                                                            | too E BOAU ADO EARLINE                                        |                                                                |         |                 | 19729 Rose Pendulman<br><b>Kob</b> Berngamin           | <b>SFT RB Bancak</b>                                                                                           | $\frac{1}{2}$ ov/kartvaram - EB/Dim/2021/156                |                |
|             | man breas persister<br><b>CALL BOOT UL SIG.</b><br>$\ell e \ell - \beta \cdot \kappa \ell \hbar \omega$ | <b>PENDEMONDA ET TERM</b><br><b>OPPROUT OTEA</b>              | 124 toute drian BE/2000/149                                    |         |                 | KEE R BUN                                              |                                                                                                    |                                                             |                |
|             | VOL 2014 67005 personal mes<br>VIN- EPHROLLYS<br>VOC - W - Bashar                                       | COT POINT VEN SO 800/2004/LCAM-BB/DIR/202/150<br>242.1        |                                                                |         |                 | HYROL Drive Reachdonom<br>kab broquett 1<br>Mer B. Bow | SPT Tk. Bamak                                                                                                  | Cooperation care - DD/ Dav / 7001/157                       |                |
|             | the fam where revisitors<br>Yok, Parakrusts<br><b>NOT. V. PUML.</b>                                     | Study Portsman (1987)<br>project que                          | 122.1 Acrymourches-ER/arcilis                                  |         |                 | Hob broguetter<br>kee. 6 have                          | Officer: This Pendulation Sures Resomendati<br>Pinda Sixwa                                                     | 977-1/KOTWILDIKCOM - 89 / 242 U 15                          |                |
|             | Sochen renogat latera<br>CAVE . HEYTER LES<br><b>ITC - R. Battle</b>                                    | Sured personance to wear 1977-3/13+ will 15th an 65/2001/151  |                                                                |         |                 | Kob Benannia                                           | 19/3/200 Direct Pondidencial Scient Resumentation Populate 4.22.1/ Komest.com/2016 /2021 /1879.<br><b>Guen</b> |                                                             |                |

**Gambar 3. 12 Mengagendakan Surat Keluar** *Sumber: Korwilcam Pendidikan Kec. Bukit Batu dan Bandar Laksamana*

3. Mengarsipkan Dokumen

Target yang diharapkan di dalam mengarsipkan dokumen adalah pada saat membuat dan menerima form tersebut, maka harus diarsipkan sebagai tanda bukti bahwa sudah ada pencatatan sebelumnya dan dapat tersimpan dengan baik sehingga mudah untuk dicari jika dibutuhkan. Berikut tampilan Mengarsipkan Dokumen :

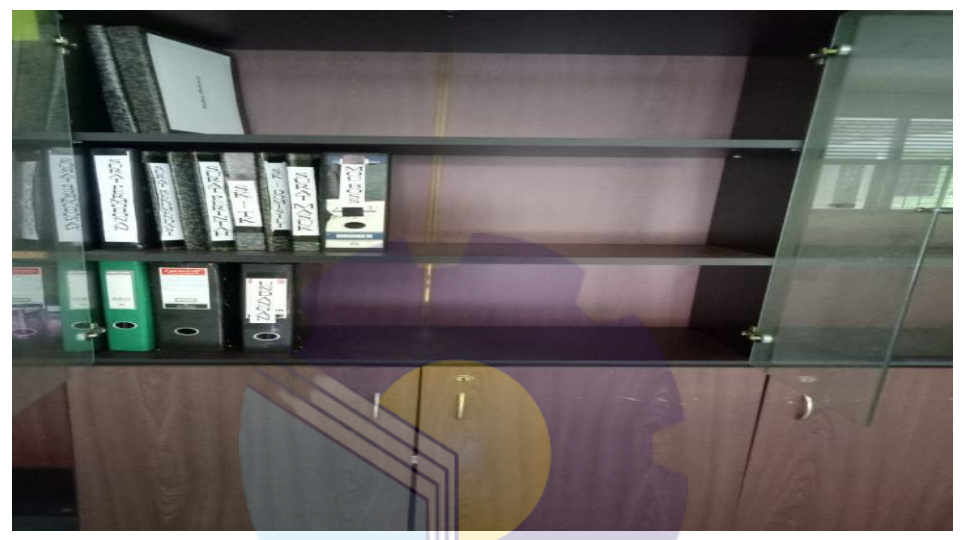

**Gambar 3. 13 Rak Surat Pengarsipan** *Sumber: Korwilcam Pendidikan Kec. Bukit Batu dan Bandar Laksamana*

| <b>SURAT PERINTAH TUGAS</b><br>Nomor:800/KORWILCAM-BR/DIK/2021/155<br>Dasar<br>Surat dari Dinas Pendidikan Kabupaten Bengkalis Nomor : 422/DISDIK-<br>PAUD&PNF/2021/52, Tanggal 23 Maret 2021 Perihal Pemanggilan Peserta Rapat<br>Penggunaan Dana BOP PAUD Kabupaten Bengkalis 2021,<br>MEMERINTAHKAN:<br>No.<br>Numm<br><b>Jahatan</b><br><b>Tempst Tugas</b><br><b>Kecamatan</b> |                                                        |                                                                                                    |                                   |  | Dasar |                                   | <b>SURAT PERINTAH TUGAS</b><br>Nomor :800/KORWILCAM-BB/DIK/2021/154<br>Surat dari Dinas Pendidikan Kabupaten Bengkalis Nomor : 422/DISDIK-<br>PAUD&PNF/2021/52, Tanggal 23 Maret 2021 Perihal Pemanggilan Peserta Rapat<br>Penggunaan Dana BOP PAUD Kabupaten Bengkalis 2021, |                                                                                                    |                                         |
|----------------------------------------------------------------------------------------------------|--------------------------------------------------------|----------------------------------------------------------------------------------------------------|-----------------------------------|--|-------|-----------------------------------|----------------------------------------------------------------------------------------------------|----------------------------------------------------------------------------------------------------|-----------------------------------------|
|                                                                                                    |                                                        |                                                                                                    |                                   |  |       |                                   |                                                                                                    |                                                                                                    |                                         |
| <b>Jomaliah</b>                                                                                                    | Kepala Sekolah                                         | KB Al Hidayah                                                                                                    | <b>Dakit Batu</b>                 |  |       |                                   | MEMERINTAHKAN:                                                                                                    |                                                                                                    |                                         |
| <b>Truyworld</b><br>Inches Elva Protises                                                                                                    | Kepals Sekolsh<br>Kepala Sekolah                       | <b>ICB Harapan Bunda</b><br>KB Kasih Bunda                                                                                                    | <b>Hukit Batu</b><br>Diskit Batu. |  | No    | Nama.                             | Jahatan                                                                                                    | <b>Tempat Tugas</b>                                                                                                    | Kecamatan                               |
| ×<br>Desi Melvianti                                                                                                    | Kenata Sekolah                                         | <b>ICH Martinra batt</b>                                                                                                    | <b>Election Charles</b>           |  |       | Net Hayatt S.PJ                   | Kerwin Sekelah                                                                                                    | <b>TK Pertivel</b>                                                                                                    | <b>Wekit Batu</b> .                     |
| <b>Ita Deritivanti</b>                                                                                                    | Kepala Sekolah                                         | KB Sekar Hati                                                                                                    | Hukit Statu                       |  |       | Yelbayes 5.7d                     | Kenala Sckolah                                                                                                    | TK An Nahl                                                                                                    | <b>Thokit Hatte:</b>                    |
|                                                                                                    |                                                        |                                                                                                    |                                   |  |       | Naml Azmi S.Pd                    | Kepala Sekolah                                                                                                    | TK Satu Atapi                                                                                                    | <b>TEGRIT ESIME</b>                     |
|                                                                                                    |                                                        |                                                                                                    |                                   |  |       | Nei-Hamal S.C.                    | Kepala Sekolah                                                                                                    | TK IT AL Farqon                                                                                                    | <b>Bukit Batu</b><br><b>Shukit Batu</b> |
| 3. Tempat                                                                                                    | 2. Waktu Pelaksanaan<br>$\sim$<br>Kamis, 25 Maret 2021 | Pukul 08:00 WIB s/d selesai<br>Wisma Selfiah Sungai Pakning<br>Sungai Pakning, 23 Maret 2021                                                             |                                   |  |       | 2. Waktu Pelakuanaan<br>3. Tempat | Kabupaten Bengkalis melalui Bidang Kegiatan Penyaluran Dana yang mana<br>kegiatan tersebut akan dilaksanakan di Wisma Selfiah Jl. Sudirman Sungai Selari                                                                                                    | : Kamis, 25 Maret 2021<br>Poled 08:00 WIB s/d selesai<br>: Wisma Selfiah Sungai Pakning                                                            |                                         |
|                                                                                                    | Pennsta.                                               | an. KEPALA DINAS PENDIDIKAN<br><b>KABUPATEN BENGKALIS</b><br>Plt. KORWIL PENDIDIKAN KEC. BUKIT BATU.<br>DUNNY BUVIRA, S.Pd<br>NIP, 19840616 200903 1 002 |                                   |  |       |                                   | Penuta -                                                                                                    | Sungai Pakning, 23 Maret 2021<br>an. KEPALA DINAS PENDIDIKAN<br>KABUPATEN BENGKALIS<br>Ph. KÖRWIL PENDIDIKAN KEC. BUKIT BATU<br>DUNNY DUVIRA, S.Pd |                                         |

**Gambar 3. 14 Mengarsip Surat Perintah Tugas** *Sumber: Korwilcam Pendidikan Kec. Bukit Batu dan Bandar Laksamana*

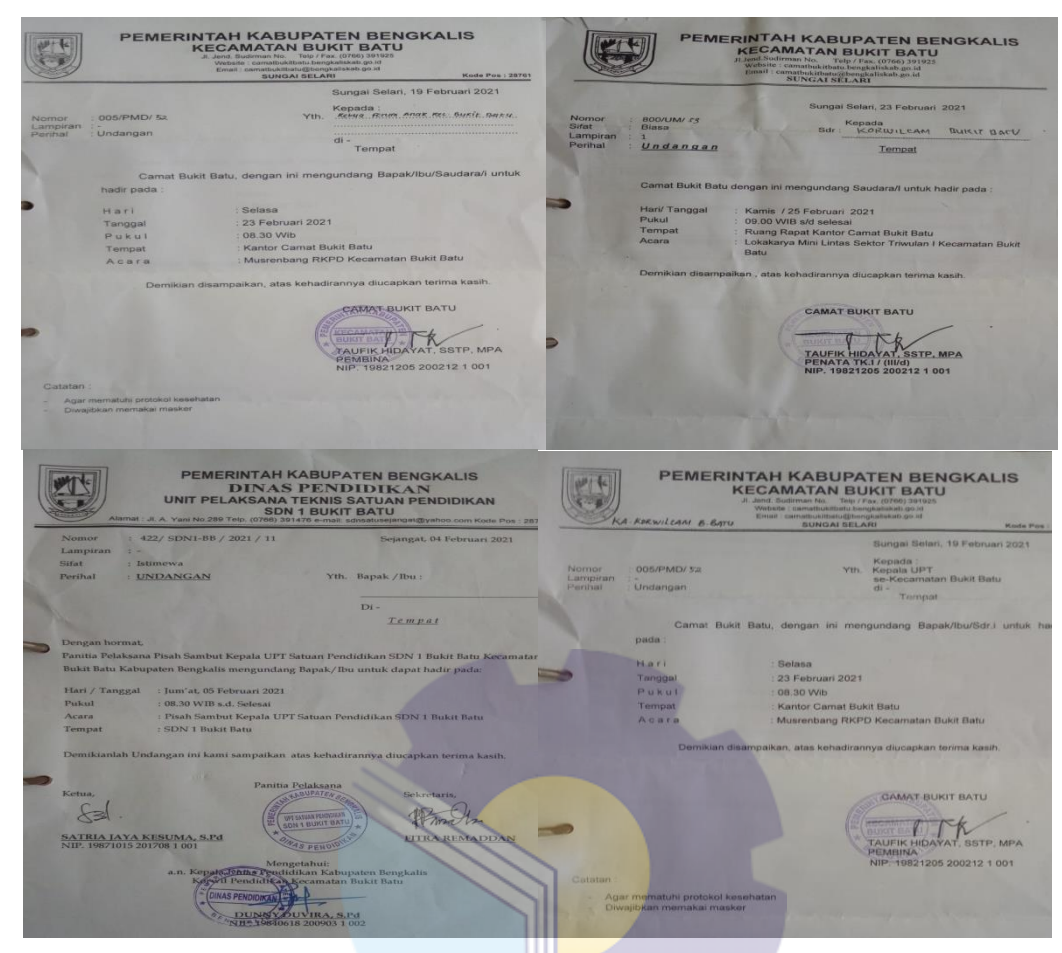

**Gambar 3. 15 Mengarsip Surat Undangan** *Sumber: Korwilcam Pendidikan Kec. Bukit Batu dan Bandar Laksamana*

# **3.2 Spesifikasi Tugas yang Dilaksanakan Selama Kerja Praktek di PT. PERTAMINA (persero) RU II SUNGAI PAKNING.**

Dikarenakan menghindari terpaparnya covid-19 maka tugas-tugas selama menjalankan Kerja Praktek di PT. PERTAMINA (persero) RU II Sungai Pakning hanya dapat dilaksanakan selama 1 ( satu) bulan terhtiung dari tanggal 01 April sampai dengan tanggal 06 Mei 2021 pada bidang Administrasi *Security*.

Jenis tugas yang dilaksanakan selama Kerja Praktek di PT. PERTAMINA (persero) RU II Sungai Pakning bagian Administrasi *Security* antara lain :

- 1. Mengetik Dokumen
- 2. Merekap dan Memasukkan Data Pekerja
- 3. Melakukan *Security Talk*
- 4. Mengagendakan Dokumen
- 5. Memasukkan Data untuk Pembuatan *Badge* Pekerja

### 6. Menggandakan Dokumen

# 3.2.1 Laporan Kegiatan Kerja Praktek di PT. PERTAMINA (persero) RU II Sungai Pakning

Dikarenakan menghindari terpaparnya covid-19 maka laporan pekerjaan (kegiatan) yang telah dilaksanakan selama pelaksanaan Kerja Praktek pada PT. PERTAMINA (persero) RU II Sungai Pakning selama 1 (satu) bulan terhitung dari tanggal 01 April 2021 s/d 06 Mei 2021 di bagian Administrasi *Security*. Selengkapnya dapat dilihat pada tabel berikut:

| No | Hari/Tanggal          | <b>Uraian Kegiatan</b>                                                                                                   | <b>Bagian</b>                   |
|----|-----------------------|----------------------------------------------------------------------------------------------------|---------------------------------|
| 1  | Kamis, 01 April 2021  | Perkenalan tentang PT. Pertamina                                                                                         | Administrasi<br>Security        |
| 2  | Jumat, 02 April 2021  | Wafat Isa Almasih                                                                                                    | Administrasi<br><i>Security</i> |
| 3  | Senin, 05 April 2021  | Mengisi formulir<br>1.<br>Interview<br>2.<br>Pembagian bagde<br>3.<br>Pembagian tempat magang<br>4.                      | Administrasi<br>Security        |
| 4  | Selasa, 06 April 2021 | 1. Merekap SPKL<br>2. Menginput SPKL<br>3. Membuat SPKL                                                                  | Administrasi<br><i>Security</i> |
| 5  | Rabu, 07 April 2021   | 1. Melakukan Security Talk Kepada Pekerja<br>Musiman<br>2. Input Lembur Kerja Kedalam Sistem Rolls<br>ga <sub>11</sub>   | Administrasi<br>Security        |
| 6  | Kamis, 08 April 2021  | Menyerahkan form<br>covid<br>1.<br>di<br>post-post<br>penjagaan security.<br>Membuat daftar lokasi penempatan CCTV<br>2. | Administrasi<br>Security        |
| 7  | Jumat, 09 April 2021  | 1.<br>Senam pagi<br>Merekap SPKL<br>2.<br>Menginput SPKL<br>3.<br>4. Membuat SPKL                                        | Administrasi<br>Security        |

**Tabel 3.6 Laporan kegiatan Kerja Praktek Minggu ke-1 (pertama) tanggal 01 April s/d 09 April 2021**

*Sumber: Data Olahan 2021*

**Tabel 3.7 Laporan kegiatan Kerja Praktek Minggu ke-2 (kedua) tanggal 12 April s/d 16 April 2021**

| N <sub>0</sub> | Hari/Tanggal          | Uraian Kegiatan                                                                                                    | <b>Bagian</b>            |
|----------------|-----------------------|----------------------------------------------------------------------------------------------------|--------------------------|
|                | Senin, 12 April 2021  | 1. Mengagendakan Surat Masuk<br>2. Mengetik surat izin kendaraan<br>Mengetik SPPKK<br>menjelang<br>bulan<br>3.<br>Ramadhan<br>4. Merekap SPKL<br>5. Menginput SPKL<br>6. Mengetik SPKL | Administrasi<br>Security |
| $\overline{2}$ | Selasa, 13 April 2021 | 1. Merekap SPKL<br>2. Menginput SPKL                                                                                                    | Administrasi<br>Security |

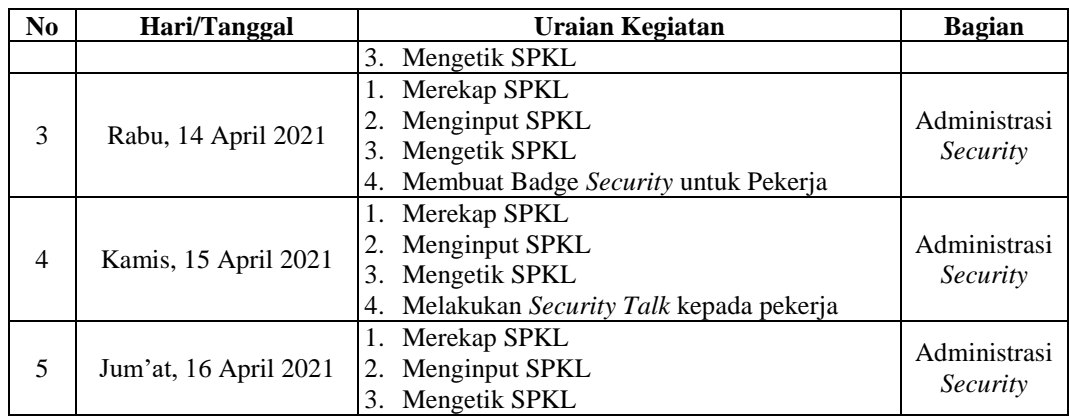

**Tabel 3.8 Laporan kegiatan Kerja Praktek Minggu ke-3 (ketiga) tanggal 19 April s/d 23**

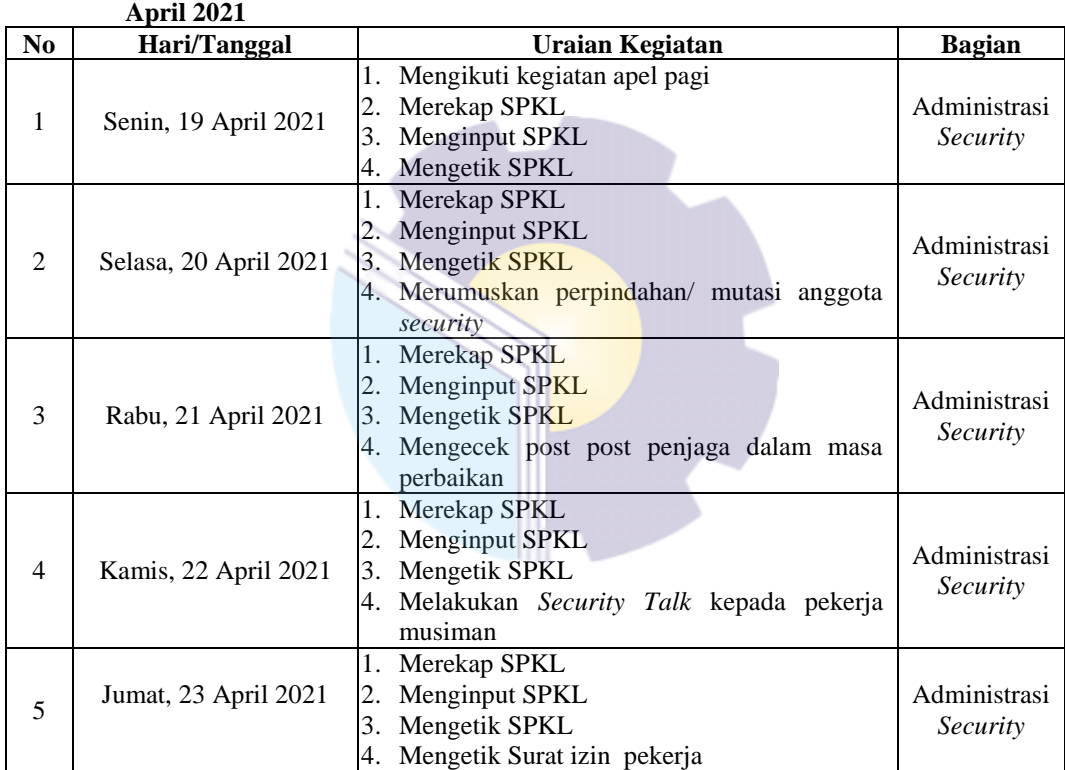

*Sumber: Data Olahan 2021*

#### **Tabel 3.9 Laporan kegiatan Kerja Praktek Minggu ke-4 (keempat) tanggal 26 April s/d 30 April 2021**

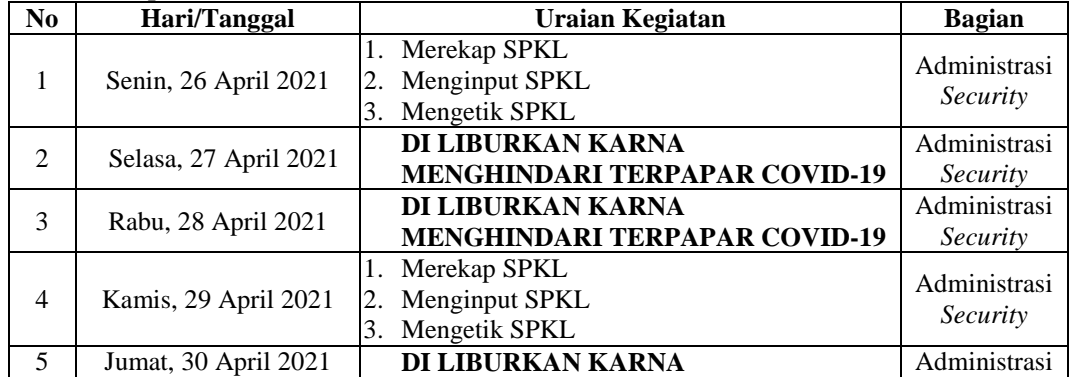

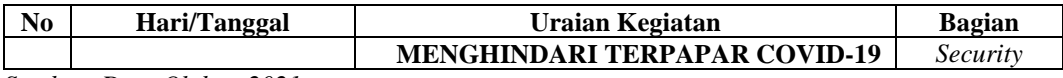

*Sumber: Data Olahan 2021*

**Tabel 3.10 Laporan kegiatan Kerja Praktek Minggu ke-5 (kelima) tanggal 03 Mei s/d 07 Mei 2021**

| N <sub>0</sub>              | Hari/Tanggal        | Uraian Kegiatan                                             | <b>Bagian</b>            |
|-----------------------------|---------------------|-------------------------------------------------------------|--------------------------|
|                             | Senin, 03 Mei 2021  | 1. Merekap SPKL<br>2. Menginput SPKL<br>3. Mengetik SPKL    | Administrasi<br>Security |
| $\mathcal{D}_{\mathcal{L}}$ | Selasa, 04 Mei 2021 | DI LIBURKAN KARNA MENGHINDARI<br><b>TERPAPAR COVID-19</b>   | Administrasi<br>Security |
| 3                           | Rabu, 05 Mei 2021   | DI LIBURKAN KARNA MENGHINDARI<br><b>TERPAPAR COVID-19</b>   | Administrasi<br>Security |
| 4                           | Kamis, 06 Mei 2021  | 1. Merekap SPKL<br>Menginput SPKL<br>2.<br>3. Mengetik SPKL | Administrasi<br>Security |
| 5                           | Jumat, 07 Mei 2021  | DI LIBURKAN KARNA MENGHINDARI<br><b>TERPAPAR COVID-19</b>   | Administrasi<br>Security |

*Sumber: Data Olahan 2021*

3.2.2 Uraian Kegiatan yang Dikerjakan di PT. Pertamina (persero) RU II Sungai Pakning

Uraian Kegiatan yang dikerjakan selama pelaksanaan Kerja Praktek (KP) di PT. Pertamina (persero) RU II Sungai Pakning khususnya di Security bagian Administrasi Security adalah sebagai berikut:

1. Mengetik Dokumen

Mengetik dokumen merupakan salah satu pekerjaan yang harus dilakukan oleh seorang administrasi kantor. Di dalam melakukan pekerjaan pada bagian Administrasi ini banyak dokumen yang harus diketik seperti : Mengetik SPKL (Surat Perintah Lembur), Mengetik Form Pelanggaran, Mengetik Daftar Penempatan CCTV, Mengetik Surat Izin Kendaraan, Mengetik Surat Izin Pekerja, Mengetik Surat Izin Cuti Pekerja Security. Berikut gambar mengetik dokumen :

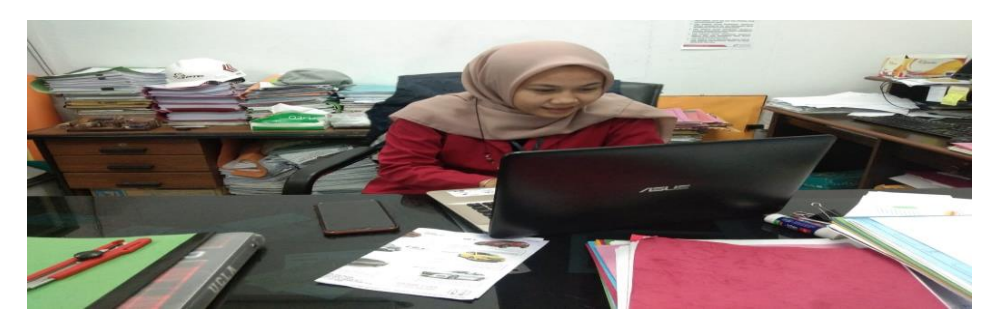

**Gambar 3. 26 Mengetik Surat** *Sumber: PT. Pertamina (persero) RU II Sungai Pakning*

SURAT PERINTAH KERJA LEMBUR Nemerintahkan untuk kerja lembur kepada Security PT. <u>Pertamina</u> Training & Consulting Kepada.: N a m a<br>No Pekerja M. NASIR<br>M093-114088 JUMLAH<br>LEMBUR<br>8 PEKERJAAN YANG DILEMBURKAN<br>Mengisi Pos B. KUNING HARI TANGGAL  $_{\rm MLAI}$ SELESAI **SENIN** 03 MEI 2021 16.00 24.00 Yang <u>Memerintahkan,</u><br><u>Act Koordinator Lapangan</u><br>Security PT. PTC Area <u>Dumai</u> Mengetahui.<br>Supervisor Security<br>PT. <u>Pertamina (Persero</u>) RU II Menyetujui,<br>Security Services Manager<br><u>PT.Pertamina</u> Training & Co  $F a z 1 i$ </u> Rusmanan Edy Sumarso Activate Windows tings to activat

**Gambar 3. 37 Mengetik Surat Perintah Kerja Lembur (SPKL)** *Sumber: PT. Pertamina (persero) RU II Sungai Pakning*

| D. |                                                              |                                                             |             |            |  |                  |                     |          |
|----|--------------------------------------------------------------|-------------------------------------------------------------|-------------|------------|--|------------------|---------------------|----------|
|    |                                                              | <b>LAMPIRAN 1- DAFTAR LOKASI PENEMPATAN CCTV PERIMETER.</b> |             | $-$        |  |                  |                     |          |
|    |                                                              |                                                             |             |            |  |                  |                     |          |
| 8  | No                                                           | Position                                                    | Longitude   | Latitude   |  | No.              | Cluster             | Jml CCTV |
| 9  | л                                                            | 001.RDP-GEREJA                                              | 102.1485016 | 1.3545885  |  |                  | <b>JALAN RAYA</b>   | 4        |
| 10 | -2                                                           | 002.RDP-PRAMUKA1                                            | 102.1479009 | 1.3527665  |  | $\overline{a}$   | <b>KANTOR INDUK</b> | 5        |
| 11 | а                                                            | 003.RDP-POS-YS1                                             | 102.1460048 | 1.3520981  |  | 3                | <b>KILANG</b>       | 11       |
| 12 | $\boldsymbol{A}$                                             | 004.RDP-POS-YS2                                             | 102.1459691 | 1.3521063  |  | $\boldsymbol{A}$ | <b>RDP</b>          | 28       |
| 13 | -5                                                           | 005.RDP-DANAU                                               | 102.1494478 | 1.3514162  |  | 5                | <b>WATER INTAKE</b> | 4        |
| 14 | 6                                                            | 006.RDP-SIMP-TK                                             | 102.1495043 | 1.3513456  |  | 6                | <b>WTP SEJANGAT</b> | 4        |
| 15 | $\overline{z}$                                               | 007.RDP-BULOPA-1                                            | 102.1487009 | 1.3512571  |  | Total            |                     | 56       |
| 16 | 8                                                            | 008.RDP-PARKIR                                              | 102.1486824 | 1.3513159  |  |                  |                     |          |
| 17 | 9                                                            | 009.RDP-SIMP-KSP                                            | 102.1505548 | 1.3513909  |  |                  |                     |          |
| 18 | 10                                                           | 010.RDP-MASJID-1                                            | 102.1512646 | 1.3518460  |  |                  |                     |          |
| 19 | 11                                                           | 011.RDP-SIMP-MASJID                                         | 102.1516890 | 1.35114643 |  |                  |                     |          |
| 20 | 12                                                           | $012$ , KIN-POS                                             | 102.1523946 | 1.3516370  |  |                  |                     |          |
| 21 | 13                                                           | 013.KIN-MOTOR                                               | 102.1526514 | 1.3521515  |  |                  |                     |          |
| 22 | 14                                                           | 014.KIN-MOBIL                                               | 102.1526592 | 1.3520044  |  |                  |                     |          |
| 23 | 15                                                           | 015.KIN-GOLF                                                | 102.1535698 | 1.3517963  |  |                  |                     |          |
| 24 | 16                                                           | 016.KIN-BUNDARAN                                            | 102.1535645 | 1.3517480  |  |                  |                     |          |
| 25 | 17                                                           | 017.RDP-POS-SMP1                                            | 102.1541248 | 1.3529288  |  |                  |                     |          |
| 26 | 18                                                           | 018.RDP-JALAN-01                                            | 102.1542508 | 1.3560406  |  |                  |                     |          |
| 27 | 19                                                           | 019.RDP-JALAN-02                                            | 102.1542475 | 1.3560943  |  |                  |                     |          |
|    | 4  <br>Sheet1 Sheet2 Sheet3<br>$\mathbf{v}$<br>F<br>$14 - 4$ |                                                             |             |            |  |                  |                     |          |
|    | and the property of the last                                 |                                                             |             |            |  |                  |                     |          |

**Gambar 3. 48 Mengetik Daftar Penempatan CCTV** *Sumber: PT. Pertamina (persero) RU II Sungai Pakning*

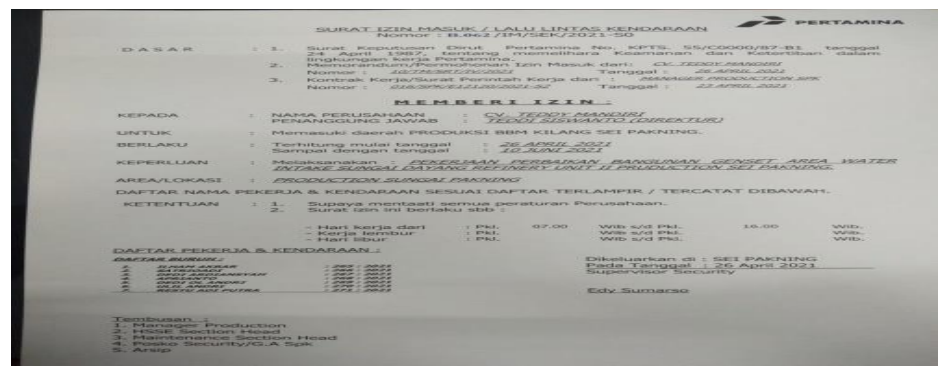

**Gambar 3. 59 Mengetik Surat Izin Kendaraan** *Sumber: PT. Pertamina (persero) RU II Sungai Pakning*

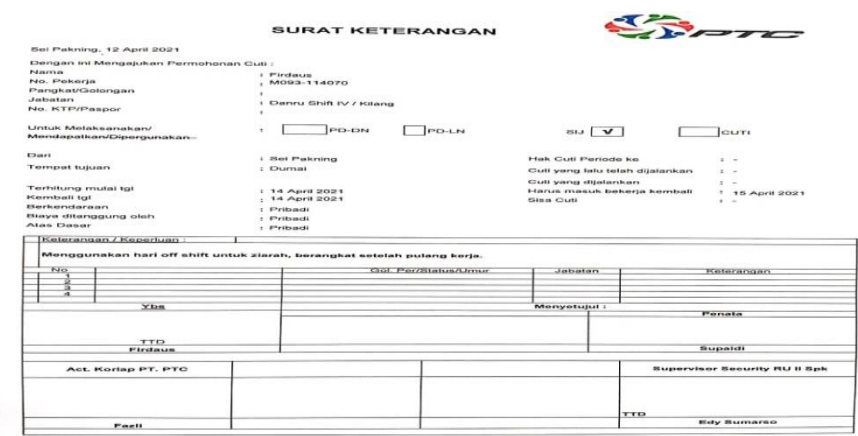

**Gambar 3. 20 Mengetik Surat Izin Cuti Pekerja Security** *Sumber: PT. Pertamina (persero) RU II Sungai Pakning*

2. Merekap dan Memasukkan Data.

Merekap dan Menginput Data adalah proses menyatukan seluruh data yang sudah ada kedalam sistem computer. Data yang direkap dan input biasanya adalah daftar jaga *security,* daftar form covid dsb. Berikut gambar merekap dan memasukkan data

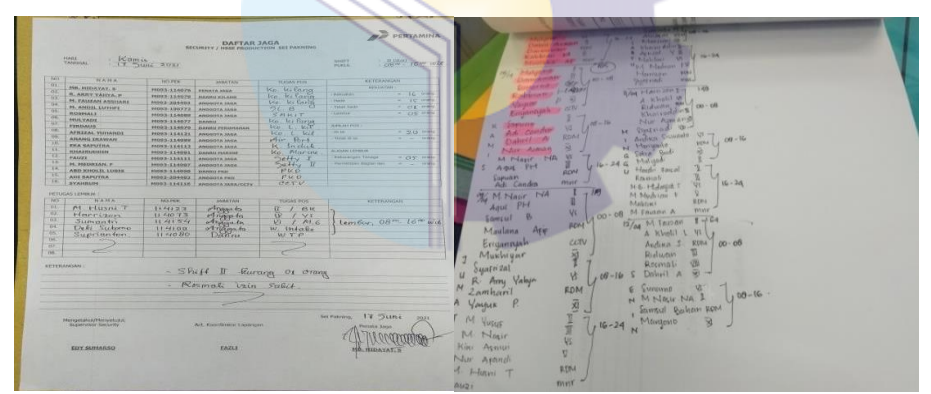

**Gambar 3. 21 Merekap dan Memasukkan Data Daftar Jaga Security** *Sumber: PT. Pertamina (persero) RU II Sungai Pakning*

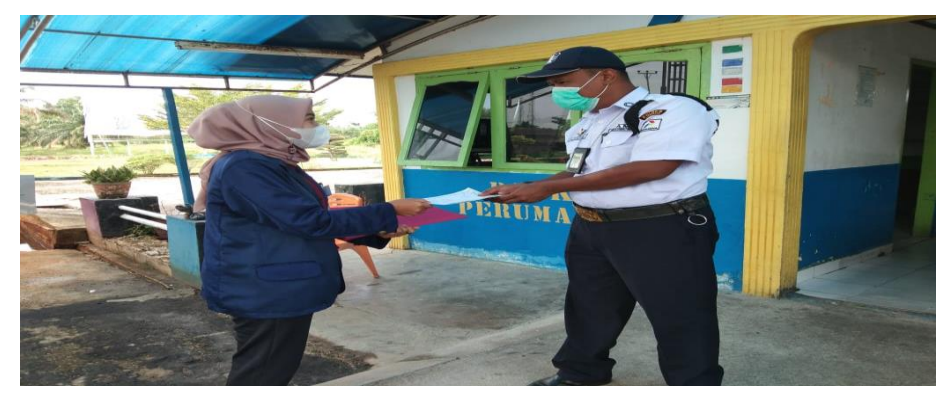

**Gambar 3. 22 Merekap dan Memasukkan Daftar Form Pelanggaran Covid** *Sumber: PT. Pertamina (persero) RU II Sungai Pakning*

## 3. Melakukan *Security Talk* Pekerja

*Security Talk* adalah proses pembekalan tentang keselamatan kerja kepada pekerja yang akan melakukan pekerjaan guna mengingatkan dan mencegah kecelakaan kerja. Berikut gambar melakukan *security talk*:

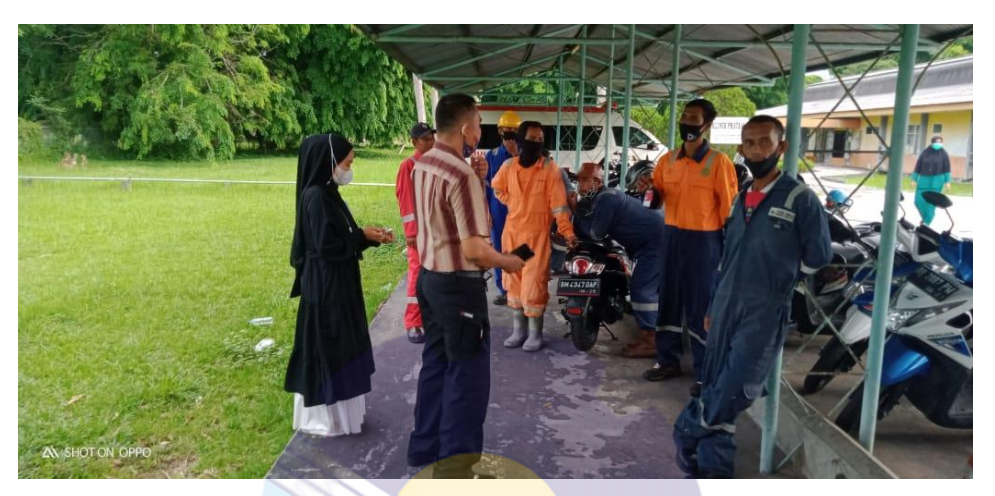

**Gambar 3. 23 Melakukan** *Security Talk* **Pekerja** *Sumber: PT. Pertamina (persero) RU II Sungai Pakning*

4. Mengagendakan Surat Masuk dan Surat Keluar

Buku agenda adalah suatu buku yang dipergunakan untuk mencatat suratsurat masuk dan keluar dalam satu tahun. Cara Menulis buku agenda surat masuk dan keluar ini lebih mudah karena mempunyai buku masing masing berdasarkan perihal surat. Berikut tampilan Buku Agenda :

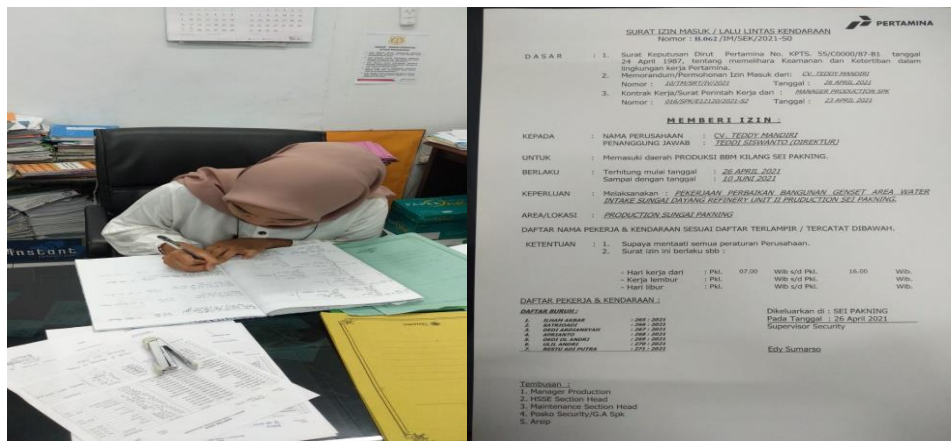

**Gambar 3.24 Mencatat Agenda dan tampilan Buku Agenda Surat Masuk** *Sumber: PT. Pertamina (persero) RU II Sungai Pakning*

5. Membuat *Badge* Pekerja

Bertujuan untuk memberi identitas dan izin operasional didalam lingkungan perusahaan seperti pembuatan *badge* izin masuk PT. ARITA PUTRA PRATAMA, pekerja perbaikan bangunan genset CV. TEDDY MANDIRI, dll. Berikut gambar membuat *badge* :

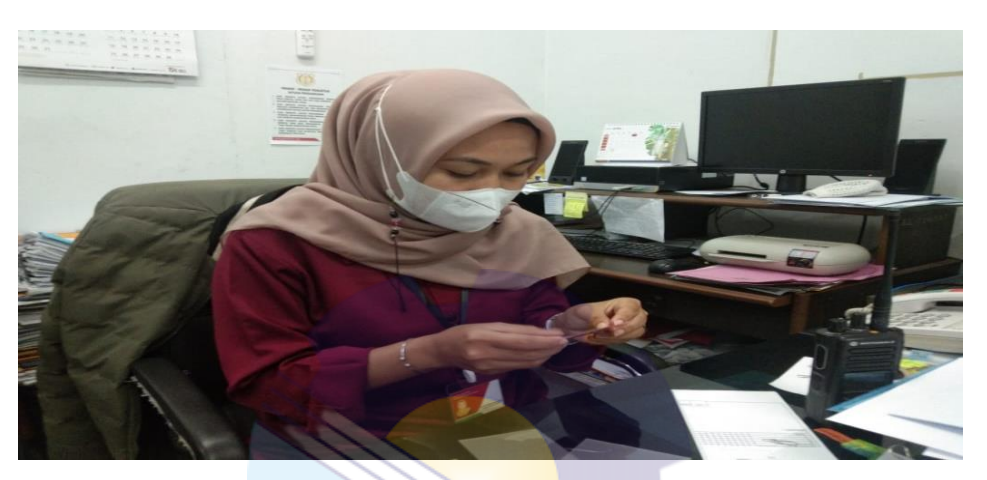

**Gambar 3.25 Membuat** *badge* **pekerja** *Sumber: PT. Pertamina (persero) RU II Sungai Pakning*

#### 6. Menggandakan Dokumen

Mesin *fotocopy* sekaligus printer adalah suatu alat untuk mencetak, menyalin kembali dokumen atau ilustrasi dengan menggunakan cahaya, panas, bahan kimia, atau muatan listrik statis, di bagian *security* digunakan untuk menggandakan data-data seperti surat, data pekerja, dan data asset. Mesin ini sangat penting pada bagian *security* karena sangat membantu pekerjaan karyawan kantor. Cara menggandakan dokumen dengan mesin pengganda sebagai berikut:

- a. Pastikan mesin penggandadalam keadaan menyala dan kertas tersedia
- b. Standarkan dokumen yang akan digandakan
- c. Masukkan atau tempatkan kertas yang akan digandakan pada mesin pengganda
- d. Settingkan seberapa banyak dokumen yang akan digandakan
- e. Tekan tombol *start.*

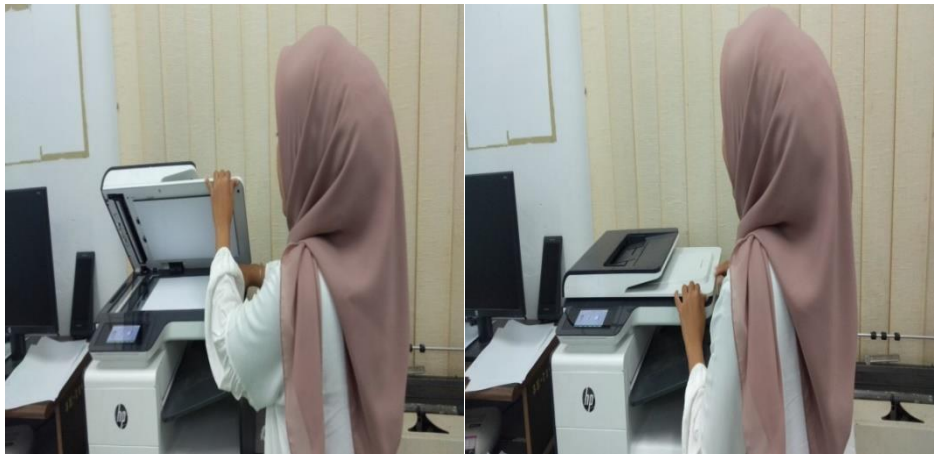

**Gambar 3. 26 Menggandakan Dokumen** *Sumber: PT. Pertamina (persero) RU II Sungai Pakning*

#### **3.3 Target yang Diharapkan Selama Kerja Praktek**

Target yang Diharapkan saat Melakukan Kerja Praktek di Korwilcam Pendidikan Kec. Bukit Batu dan Bandar Laksmana dan PT. Pertamina (persero) RU II Sungai Pakning khususnya di *Security* bagian Administrasi *Security* adalah Sebagai Berikut:

1. Mengetik Dokumen

Mengetik dokumen dilakukan untuk membuat sebuah laporan dan surat yang dibutuhkan pada kegiatan Administrasi.

- 2. Mengagendakan Surat Masuk dan Keluar Buku agenda adalah suatu buku yang dipergunakan untuk mencatat suratsurat masuk dan keluar dalam satu tahun.
- 3. Melakukan *Security Talk* Pekerja *Security Talk* adalah proses pembekalan tentang keselamatan kerja kepada pekerja yang akan melakukan pekerjaan guna mengingatkan dan mencegah kecelakaan kerja.
- 4. Mengagendakan Surat Masuk Mengagendakan Surat Masuk dan Keluar Buku agenda adalah suatu buku yang dipergunakan untuk mencatat suratsurat masuk dan keluar dalam satu tahun.

5. Membuat Badge Pekerja

Bertujuan untuk memberi identitas dan izin operasional didalam lingkungan perusahaan.

6. Menggandakan dokumen

Target yang diharapkan di dalam menggandakan dokumen adalah mengetahui cara mengoperasikan dan mengetahui bahwa dokumen yang digandakan atau salinan digunakan sebagai arsip perusahaan.

7. Mengarsipkan dokumen

Target yang diharapkan di dalam mengarsipkan dokumen adalah pada saat membuat dan menerima form tersebut, maka harus diarsipkan sebagai tanda bukti bahwa sudah ada pencatatan sebelumnya dan dapat tersimpan dengan baik sehingga mudah untuk dicari jika dibutuhkan.

## **3.4 Perangkat Keras dan Lunak yang Digunakan**

3.4.1 Perangkat Keras

Perangkat Keras yang di gunakan pada saat Kerja Praktek adalah sebagai berikut.

1. Laptop

Laptop digunakan untuk menginput dan merekap data-data seperti menginput data SPKL, membuat data SPKL.

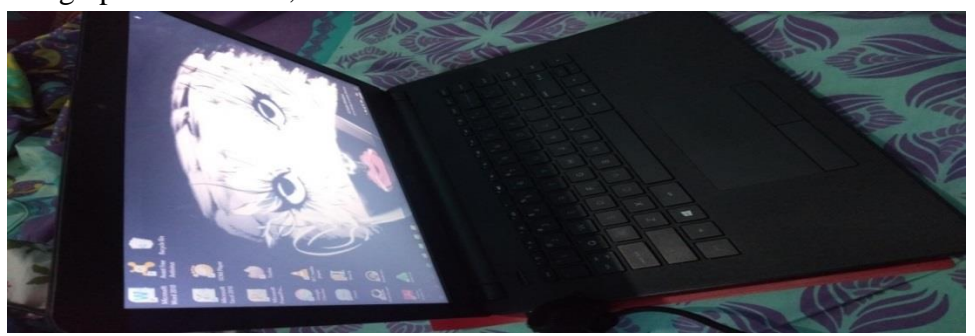

**Gambar 3. 27 Laptop** *Sumber: PT. Pertamina (persero) RU II Sungai Pakning*

2. *Flashdisk*

*Flashdisk* digunakan untuk menyimpan dan memindahkan data terutama data asset di PT. Pertamina (persero) RU II Sungai Pakning.

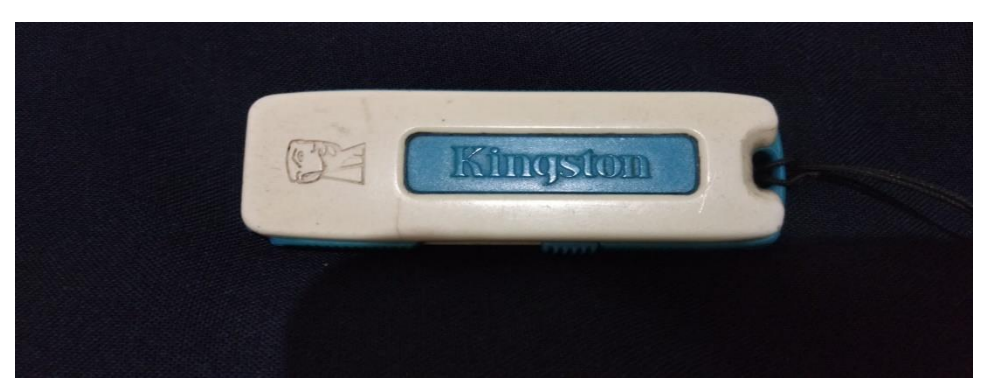

**Gambar 3. 28** *Flashdisk Sumber: PT. Pertamina (persero) RU II Sungai Pakning*

## 3.4.2 Perangkat Lunak

Perangkat-perangkat lunak yang digunakan selama melakukan kegiatan kerja praktek adalah sebagai berikut :

1. *Microsoft Excel*

Merupakan salah satu program aplikasi *for window* yang dapat mengolah dan mengoperasikan data (*Processing*). *Microsoft Excel* digunakan untuk menginput data dan merekap data asset.

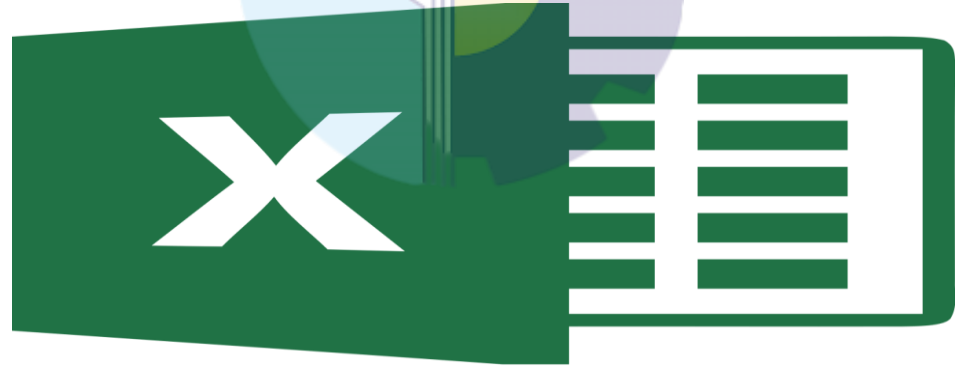

**Gambar 3. 29** *Microsoft Excel Sumber: PT. Pertamina (persero) RU II Sungai Pakning*

## 2. *Microsoft Word*

Merupakan salah satu program aplikasi *for window* yang dapat mengolah dan mengoperasikan data (*Processing*). Microsoft Word digunakan untuk mengolah data dalam hal surat-menyurat.

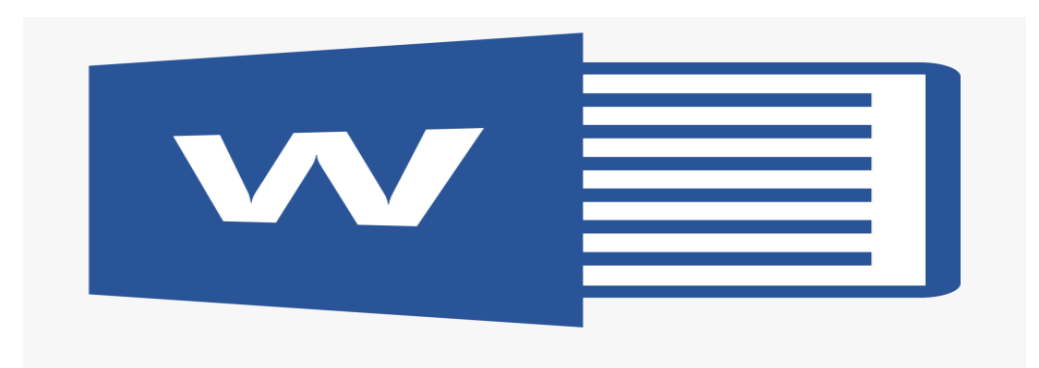

**Gambar 3. 30** *Microsoft Word Sumber: PT. Pertamina (persero) RU II Sungai Pakning*

## 3. *Microsoft Powerpoint*

Merupakan salah satu program aplikasi *for window* yang dapat mengolah dan mengoperasikan data (*Processing*). Microsoft Powerpoint digunakan untuk mempresentasikan hasil laporan perusahaan.

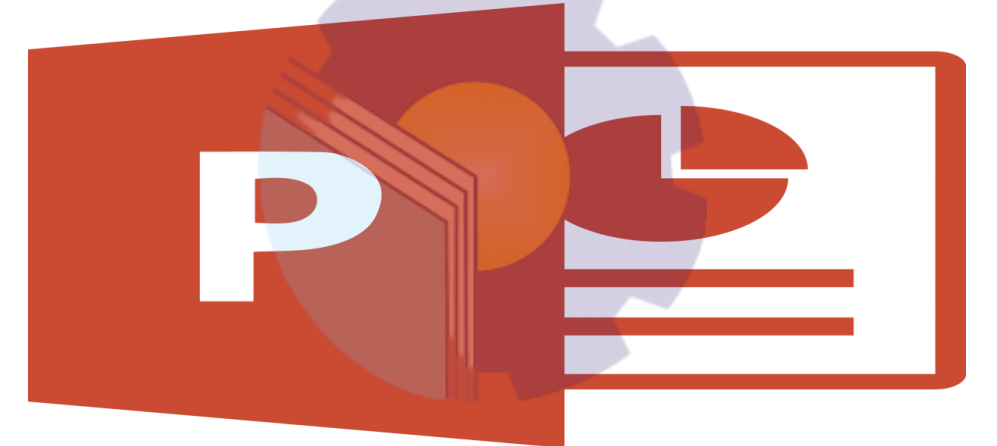

**Gambar 3.31** *Microsoft PowerPoint Sumber: PT. Pertamina (persero) RU II Sungai Pakning*

#### **3.5 Perlengkapan dan Peralatan yang digunakan**

3.5.1 Perlengkapan Kantor

Dalam melaksanakan Kerja Praktek (KP) di Korwilcam Pendidikan Kec. Bukit Batu dan Bandar Laksmana dan PT. Pertamina (persero) RU II Sungai Pakning bagian Administrasi *Security,* perlengkapan Kantor yang digunakan untuk menyelesaikan pekerjaan adalah:

1. Isolasi

Isolasi adalah alat yang digunakan untuk mengelem atau melekatkan sesuatu pada barang atau benda tertentu. Pada Bagian Administrasi *Security* digunakan untuk menempel data pada asset perusahaan. Gambar isolasi di bagian Administrasi dapat dilihat pada gambar 3.23 sebagai berikut.

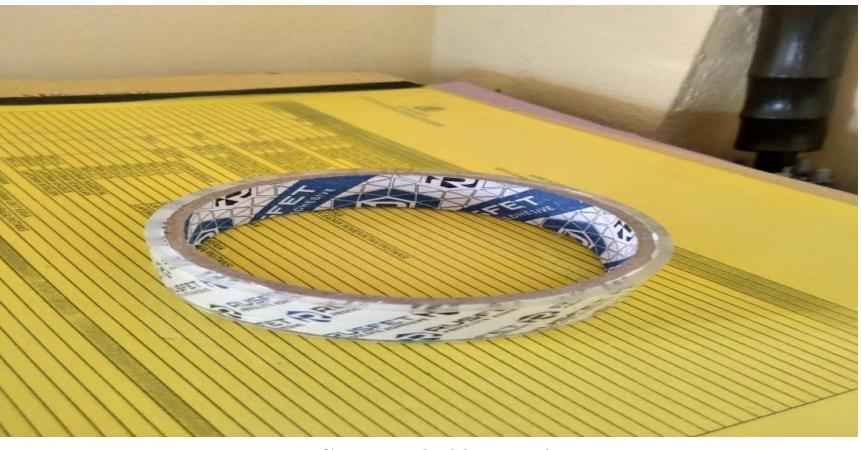

**Gambar 3. 32 Isolasi** *Sumber: PT. Pertamina (persero) RU II Sungai Pakning*

2. Kertas

Kertas adalah bahan yang tipis yang dihasilkan dari compress serat yang berasal dari pulp. Kertas merupakan perlengkapan yang sangat penting di bagian administrasi guna membuat dan mencetak dokumen.

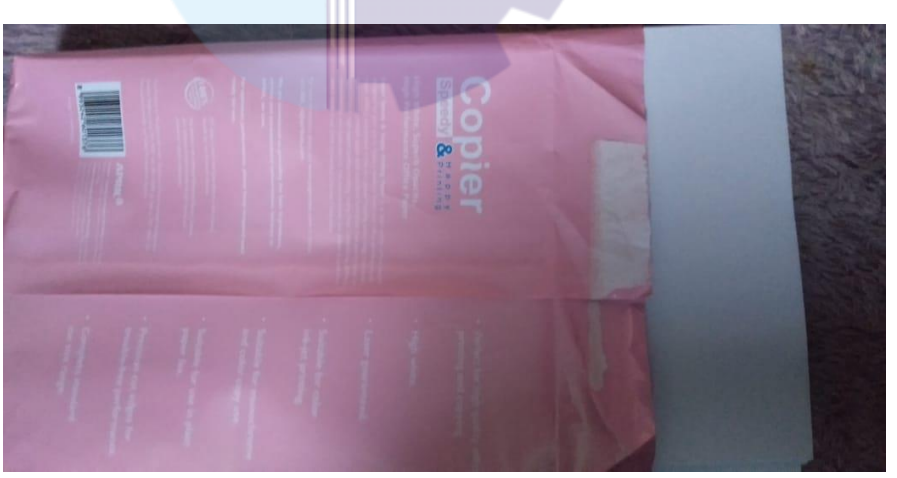

**Gambar 3. 33 Kertas** *Sumber: PT. Pertamina (persero) RU II Sungai Pakning*

## 3.5.2 Peralatan Kantor

1. Mesin Cetak

Pencetak (*printer*) adalah peranti yang menampilkan data dalam bentuk cetakan, baik berupa teks maupun gambar/grafik, di atas [kertas.](https://id.wikipedia.org/wiki/Kertas) Pencetak biasanya terbagi atas beberapa bagian, yaitu penggetil (*picker*) sebagai alat mengambil kertas dari baki (*tray*). Baki ialah tempat menaruh kertas. Tinta atau [tinta bubuk](https://id.wikipedia.org/wiki/Toner) (*toner*) adalah alat pencetak sesungguhnya, karena ada sesuatu yang disebut tinta atau tinta bubuk yang digunakan untuk menulis/mencetak pada kertas. Perbedaan tinta bubuk dan tinta ialah perbedaan sistem; tinta bubuk atau laser butuh pemanasan, sedangkan tinta atau sembur tinta tak butuh pemanasan, hanya pembersihan pada hulu pencetak (*print-head*) tersebut. mencetak di atas kertas, [mencetak di kain,](https://id.wikipedia.org/w/index.php?title=Printer_dtg&action=edit&redlink=1) kaca, film putih, ebonit, dll. Ada pula kabel lentur untuk pengiriman sinyal dari pengolah pencetak ke tinta atau tinta bubuk. Kabel ini tipis dan lentur, tetapi kuat. Pada bagian belakang pencetak biasanya ada colokan sejajar atau [USB](https://id.wikipedia.org/wiki/USB) untuk penghubung ke [komputer](https://id.wikipedia.org/wiki/Komputer). Di bagian Administrasi *Security*, Mesin Pengganda digunakan untuk membuat salinan datadata perusahaan seperti surat, data audit, dan dokumen penting lainya bagi perusahaan. Gambar mesin pengganda di bagian *Security* subbag Administrasi *Security* dapat dilihat pada gambar 3.32 sebagai berikut.

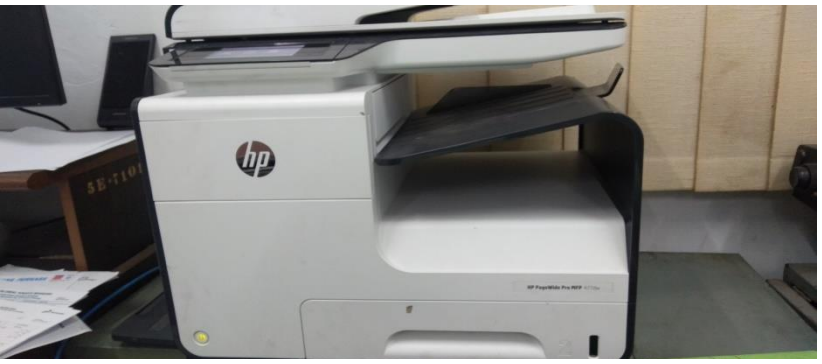

**Gambar 3. 34 Mesin Pencetak** *Sumber: PT. Pertamina (persero) RU II Sungai Pakning*

## 2. *Perforator*

Di bagian Administrasi alat ini digunakan untuk melubangi surat masuk. Gambar *perforator* di bagian Administrasi dapat dilihat pada gambar 3.33 sebagai berikut :

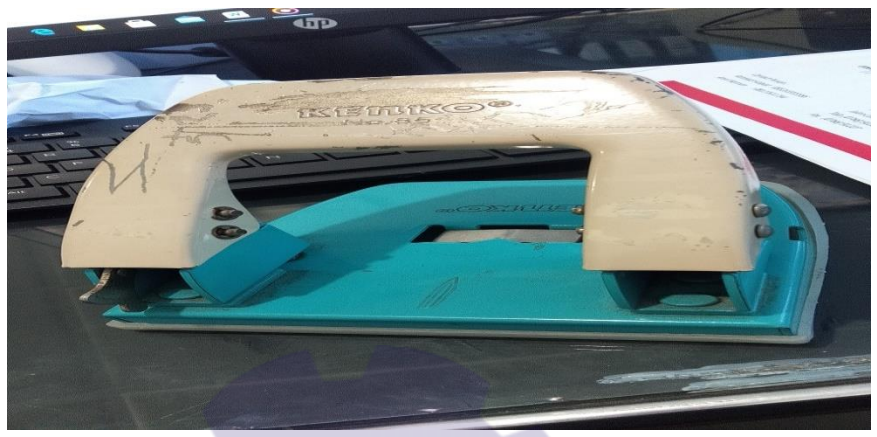

**Gambar 3. 35** *Perforator Sumber: PT. Pertamina (persero) RU II Sungai Pakning*

3. *Cutter*

*Cutter* dibagian Administrasi digunakan untuk memotong bahan yang tipis seperti kertas dokumen-dokumen, badge pekerja. Gambar *Cutter* di bagian Administrasi dapat dilihat pada gambar 3.34 sebagai berikut :

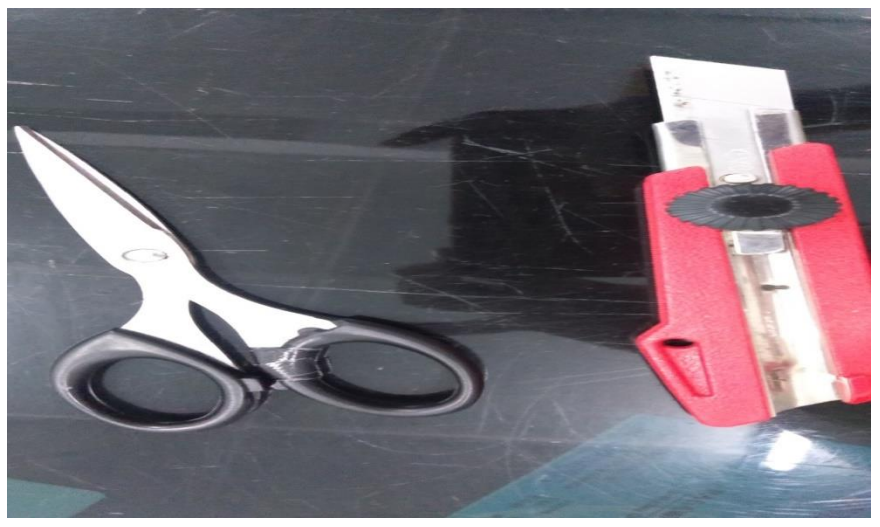

**Gambar 3. 36** *Cutter Sumber: PT. Pertamina (persero) RU II Sungai Pakning*

#### 4. *Stapler*

*Stapler* adalah alat untuk menyatukan Kertas. dibagian Administrasi, *Stapler* digunakan untuk menyatukan kertas dokumen. Gambar *Stapler* di bagian Administrasi dapat dilihat pada gambar 3.35 sebagai berikut.

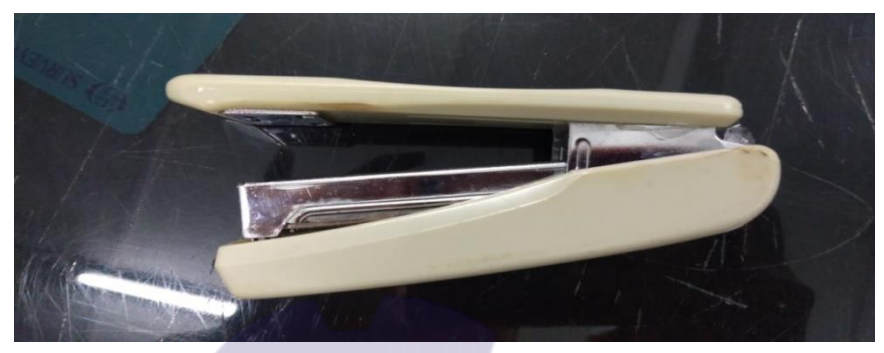

**Gambar 3. 37** *Stapler Sumber: PT. Pertamina (persero) RU II Sungai Pakning*

5. Map *Odners*

Map *odners* adalah map besar yang memiliki warna sangat banyak dengan bahan karton tebal yang berfungsi menyimpan arsip penting. Di Administrasi map odners digunakan untuk menyimpan surat perintah tugas, surat masuk, surat keluar, surat undangan, dana bos, data *security Talk*, spm, pelanggaran, dsb.

Gambar Map *Odners* di bagian Administrasi dapat dilihat pada gambar 3.36 sebagai berikut.

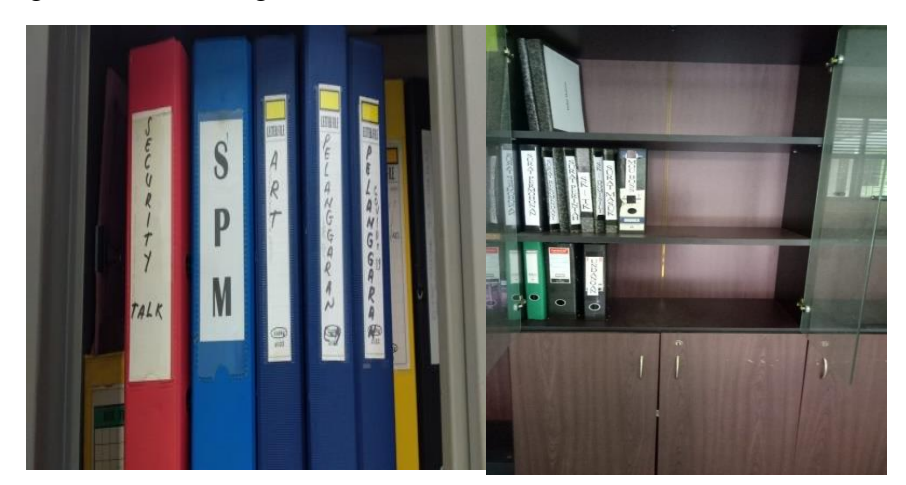

**Gambar 3. 38 Map** *Odners Sumber: Korwilcam Pendidikan Kec. Bukit Batu dan Bandar Laksmana* dan *PT. Pertamina (persero) RU II Sungai Pakning*

## 6. *Filling Cabinet*

*Filling cabinet* adalah lemari besi yang digunakan untuk menyimpan data-data dan barang barang perusahaan. Di dibagian Administrasi *Security* digunakan untuk menyimpan Atribut untuk memasuki kilang seperti warepack, sepatu safety, helm. Gambar *Filling cabinet* di bagian Administrasi *Security* dapat dilihat pada gambar 3.37 sebagai berikut.

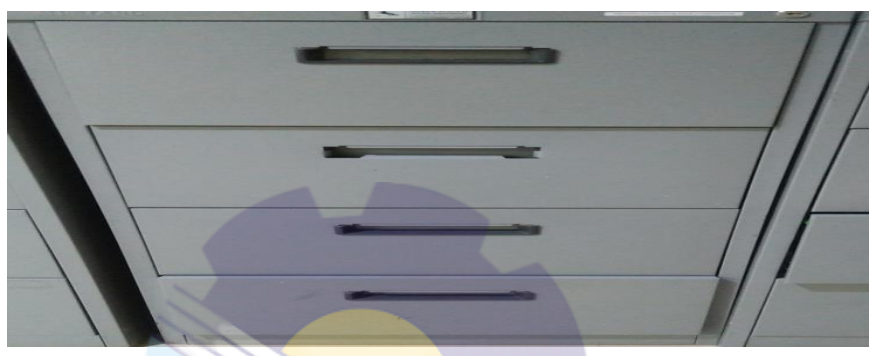

**Gambar 3. 39** *Filling Cabinet Sumber: PT. Pertamina (persero) RU II Sungai Pakning*

## **3. 6 Data-data yang Diperlukan Selama Kerja Praktek**

Data-data yang diperlukan di dalam Penyelesaian Tugas yang dilaksanakan adalah sebagai Berikut:

1. Mengetik Dokumen

Data-data yang dibutuhkan di dalam mengetik dokumen seperti data karyawan, data rekap lembur karyawan *security* dll.

2. Merekap dan Menginput Data Pekerja

Data-data yang dibutuhkan dalam menginput seperti adalah daftar jaga *security*, form covid pelanggaran.

3. Melakukan *Security Talk*

Yang dibutuhkan dalam melakukan *security Talk* adalah form panduan *security Talk* tentang peraturan dan larangan dalam bekerja diarea perusahaan.

4. Mengagendakan Dokumen

Data yang diperlukan seperti surat yang masuk dan keluar.

#### 5. Membuat Badge Pekerja

Yang dibutuhkan dalam membuat badge pekerja adalah form kecil berukuran 8 cmx5 cm yang berisi data diri beserta cap dan tanda tangan dari staff yang administrasi *security* dari perusahaan.

#### 6. Menggandakan Dokumen

Data yang dibutuhkan adalah surat/file yang akan disalin dan dicetak menggunakan alat printer atau mesin *fotocopy* guna kepentingan kantor.

7. Mengarsipkan Dokumen

Data yang diperlukan untuk mengarsip dokumen adalah semua dokumen atau data yang masih akan dipergunakan oleh perusahaan dalam jangka waktu yang ditentukan oleh perusahaan.

## **3. 7 Dokumen-dokumen yang Dihasilkan**

Dokumen-dokumen yang dihasilkan ketika melaksanakan Kerja Praktek di Korwilcam Pendidikan Kec. Bukit Batu dan Bandar Laksmana dan PT. Pertamina (persero) RU II Sungai Pakning bagian Administrasi adalah sebagai berikut :

1. Mengetik Dokumen

Mengetik dokumen merupakan pekerjaan rutin yang dilakukan untuk menghasilkan sebuah informasi atau dokumen. Adapun dokumen yang dihasilkan yaitu : Surat Rekomendasi, Surat Perintah Tugas, Surat Undangan Kepala Sekolah, Membuat Absen Pegawai, Membuat Absen Pelatihan, Daftar Nama Kepsek, Membuat SPKL (Surat Perintah Lembur), Membuat Form Pelanggaran, Membuat Daftar Penempatan CCTV, Membuat Surat Izin Kendaraan, Membuat Surat Izin Pekerja, Membuat Surat Izin Cuti Pekerja *Security*.

## 2. Merekap dan Menginput Data Pekerja

Merekap dan Menginput Data adalah proses menyatukan seluruh data yang sudah ada kedalam sistem computer. Data yang direkap dan input biasanya adalah daftar jaga *security,* daftar form covid, SPKL ke dalam Rolls Gaji.

3. Melakukan *Security Talk*

Didalam melakukan pekerjaan melakukan pekerjaan *security Talk* ini menghasilkan lembar absen pekerja yang sudah diberi penjelasan tentang keselamatan pekerja.

- 4. Mengagendakan Dokumen Didalam melakukan pekerjaan mengagendakan surat masuk ini tidak menghasilkan dokumen apapun.
- 5. Membuat Badge Pekerja

Didalam melakukan pekerjaan membuat badge pekerja ini tidak menghasilkan dokumen apapun.

6. Menggandakan Dokumen Didalam melakukan pekerjaan menggandakan dokumen terdapat dokumen dihasilkan yakni penggandaan atas dokumen yang diperlukan oleh perusahaan.

## 7. Mengarsipkan Dokumen

Yang dihasilkan dalam mengarsip adalah tetap terjaganya dokumen penting yang digunakan oleh perusahaan dan mudahnya dalam pencarian dokumen.

## **3. 8 Kendala-kendala yang Dihadapi Dalam Kerja Praktek**

Kendala-Kendala yang dihadapi selama Kerja Praktek di Korwilcam Pendidikan Kec. Bukit Batu dan Bandar Laksmana dan PT. Pertamina (persero) RU II Sungai Pakning bagian Administrasi seperti :

- 1. Peralatan kantor yang sering rusak seperti mesin laminating sehingga menghambat dalam pekerjaan membuat *badge*.
- 2. Seringnya terjadi kesalahan dalam penulisan nama pekerja di lembar daftar jaga sehingga terjadi kesalahan dalam penginputan surat perintah kerja lembur (SPKL).

## **3.9 Solusi yang Dilakukan**

Dari beberapa kendala yang dihadapi selama Kerja Praktek di Korwilcam Pendidikan Kec. Bukit Batu dan Bandar Laksmana dan PT. Pertamina (persero) RU II Sungai Pakning bagian Administrasi adalah:

- 1. Mengecek mesin laminating setiap minggunya sebelum digunakan
- 2. Memberikan pemahaman kepada setiap ketua jaga agar mengecek kembali jadwal jaga anggota *security* sebelum diserahkan kepada bagian administrasi *security* agar tidak terjadi kesaalahan dalam membuat surat perintah kerja lembur.

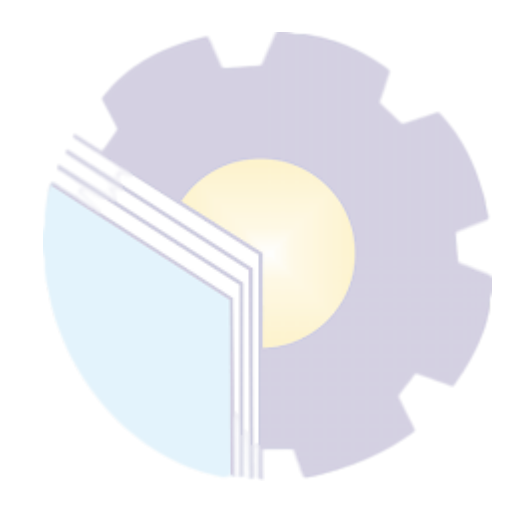

## **BAB IV**

## **PENUTUP**

#### **4.1 Kesimpulan**

Dalam pelaksanaan kegiatan Kerja Praktek (KP) pada PT. Pertamina (Persero) RU II Production Sungai Pakning maka dapat ditarik beberapa kesimpulan sebagai berikut:

- 1. Spesifikasi pekerjaan yang dilakukan selama kerja praktek di Korwilcam Pendidikan Kec. Bukit Batu dan Bandar Laksmana dan PT. PERTAMINA (persero) RU II Sungai Pakning dibagian Administrasi adalah merekap , membuat surat, mengarsipkan surat menggunakan system Manual, merekap lembur pekerja, membuat SPKL (Surat Perintah Kerja Lembur), melakukan *Security* Talk, membuat daftar lokasi penempatan CCTV, membuat Surat Izin Kendaraan, membuat Surat Izin Pekerja, membuat Badge Pekerja.
- 2. Target yang diharapkan selama melakukan pekerjaan di Korwilcam Pendidikan Kec. Bukit Batu dan Bandar Laksmana dan PT. PERTAMINA (persero) RU II Sungai Pakning adalah dengan melakukan pekerjaan merekap data, mengedit data, menginput semua data karyawan *security* dengan benar serta mampu bekerja dengan teliti agar tidak terjadinya kesalahan.
- 3. Perangkat keras yang digunakan di Korwilcam Pendidikan Kec. Bukit Batu dan Bandar Laksmana dan PT. PERTAMINA (persero) RU II Sungai Pakning adalah Laptop sedangkan perangkat lunaknya adalah *Ms.Word, Ms.Excel* dan *power point.*
- 4. Peralatan digunakan di di Korwilcam Pendidikan Kec. Bukit Batu dan Bandar Laksmana dan PT. PERTAMINA (persero) RU II Sungai Pakning seperti Mesin Pengganda, *flashdisk*, *perporator*, stapler, map *ordner*, *cutter* sedangkan perlengkapan yang digunakan seperti kertas, isolasi.
- 5. Pada umumnya data yang diperlukan selama melakukan pekerjaan di Korwilcam Pendidikan Kec. Bukit Batu dan Bandar Laksmana dan PT. PERTAMINA (persero) RU II Sungai Pakning adalah keperluan surat menyurat mengenai keperluan karyawan maupun perusahaan sesuai yang diminta, Laporan dan merekap hasil kerja karyawan.
- 6. Dokumen-dokumen yang dihasilkan selama melakukan kerja praktek di Korwilcam Pendidikan Kec. Bukit Batu dan Bandar Laksmana dan PT. PERTAMINA (persero) RU II Sungai Pakning adalah Surat Perintah Tugas, Surat Rekomendasi, Surat Undangan, Absen Pegawai, Surat Permintaan Kerja Lembur, daftar lokasi penempatan CCTV, form pelanggar protocol kesehatan, SPKL (Surat Perintah Kerja Lembur) karyawan *security*.
- 7. Kendala yang dihadapi seperti beberapa fasilitas kantor yang rusak, sering terjadi kesalahan penulisan nama pada daftar jaga dan solusinya adalah dengan mengecek peralatan yang akan digunakan sebelum dipakai kemudian memberikan pengarahan kepada ketua jaga setiap pos agar mengecek kembali lembar daftar jaga sebelum diserahkan ke bagian administrasi *security*.

#### **4.2 Saran**

Setelah melaksanakan Kerja Praktek (KP) di Korwilcam Pendidikan Kec. Bukit Batu dan Bandar Laksmana dan PT. PERTAMINA (persero) RU II Sungai Pakning, maka dapat diberikan beberapa saran sebagai berikut:

- 1. Sebaiknya pihak PT. Pertamina (persero) RU II Sungai Pakning dapat menambah tenaga kerja dibagian Administrasi *Security* agar pelaksanaan Administrasi lebih cepat dan efisien.
- 2. Perlunya perbaruan tata ruang kantor untuk mendukung suasana yang mendukung pelaksanaan tugas dengan baik.
- 3. Untuk mahasiswa yang melakukan kerja praktek diperusahaan sebaiknya diberikan tugas dengan jelas agar tidak terjadi kesalahan dalam melakukan pekerjaan tersebut.

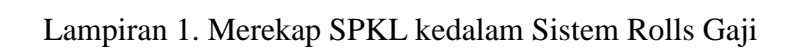

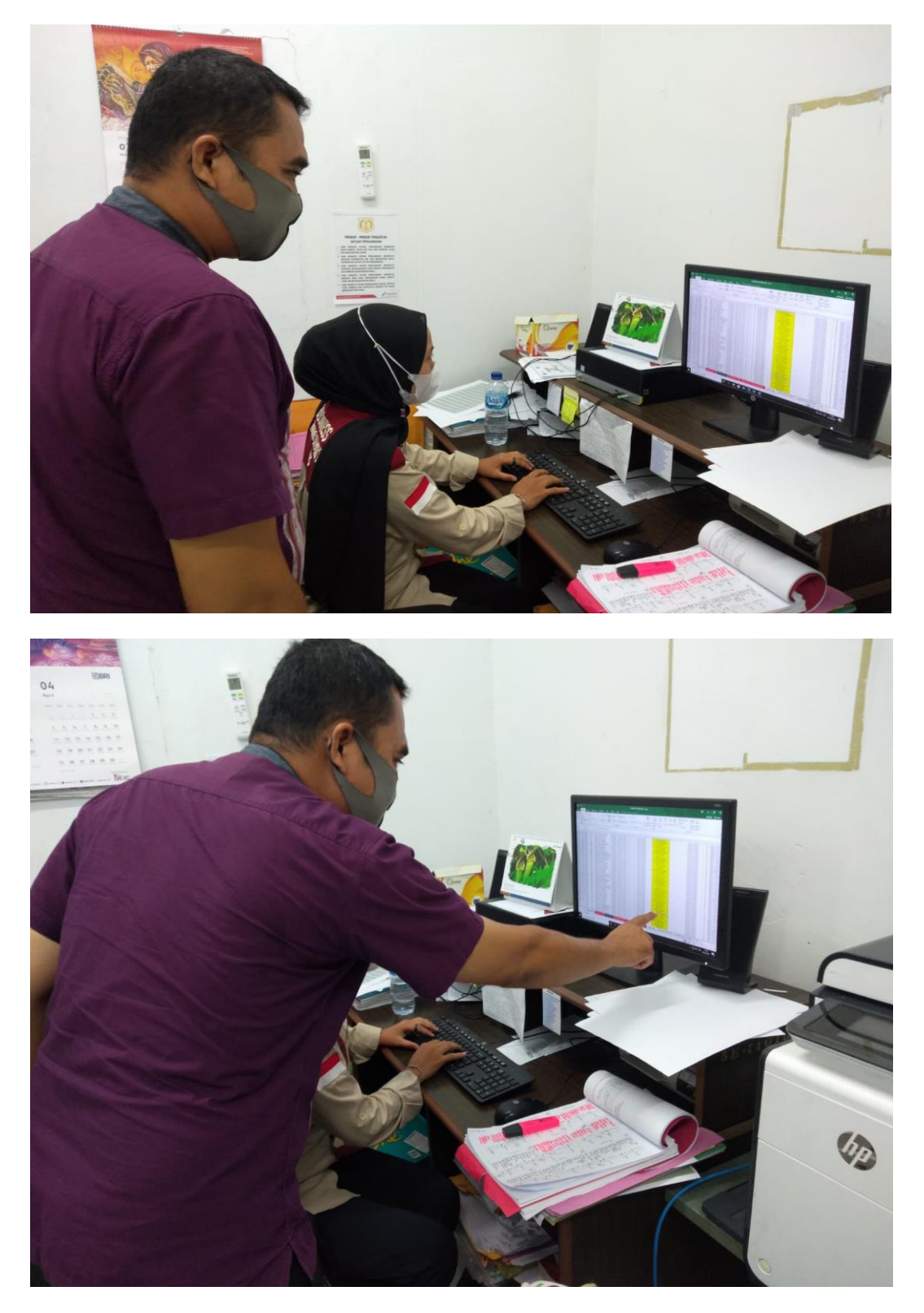

Lampiran 2. Merekap Jumlah Seragam Security

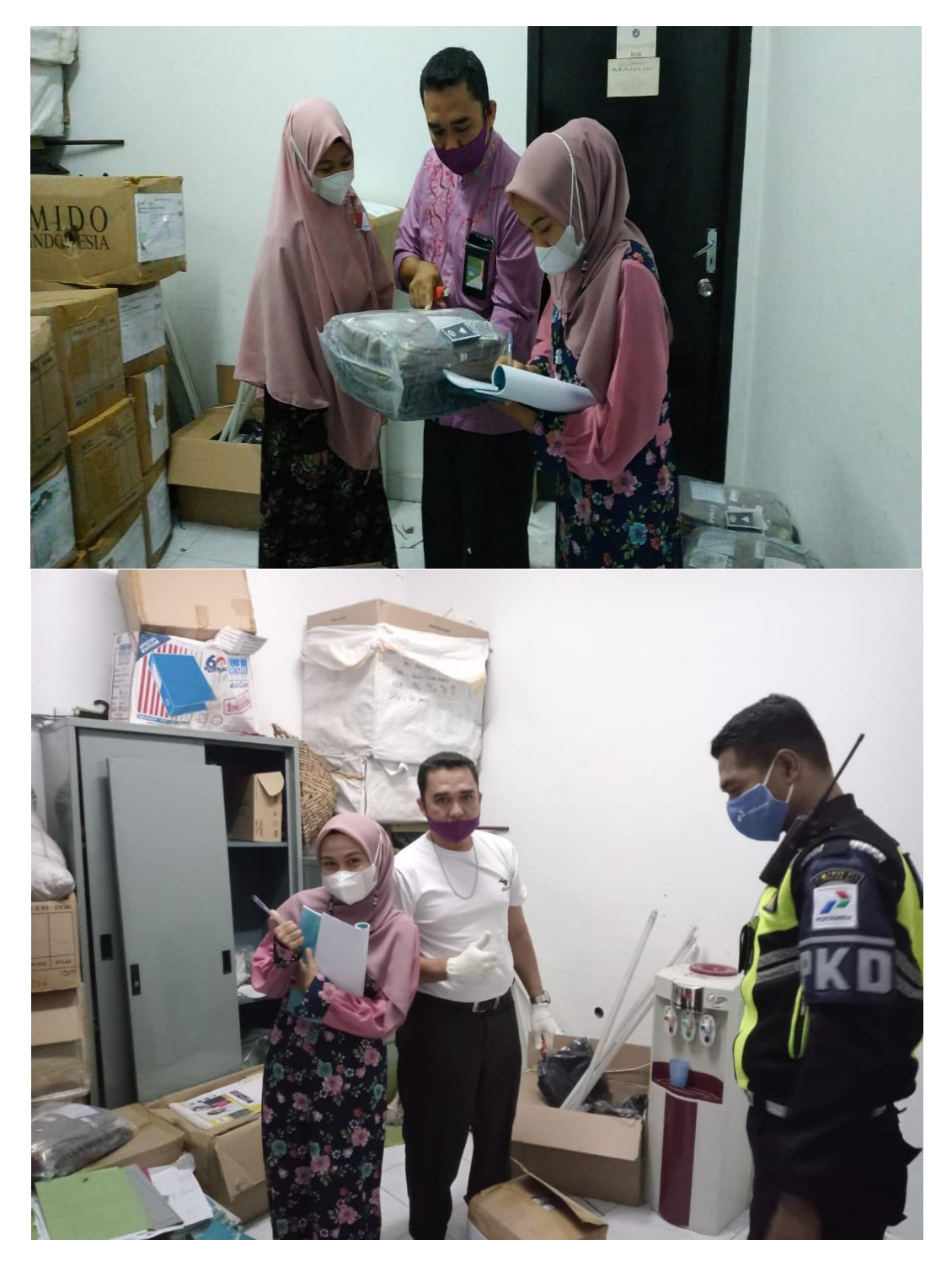

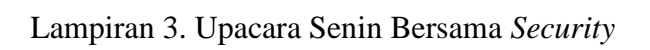

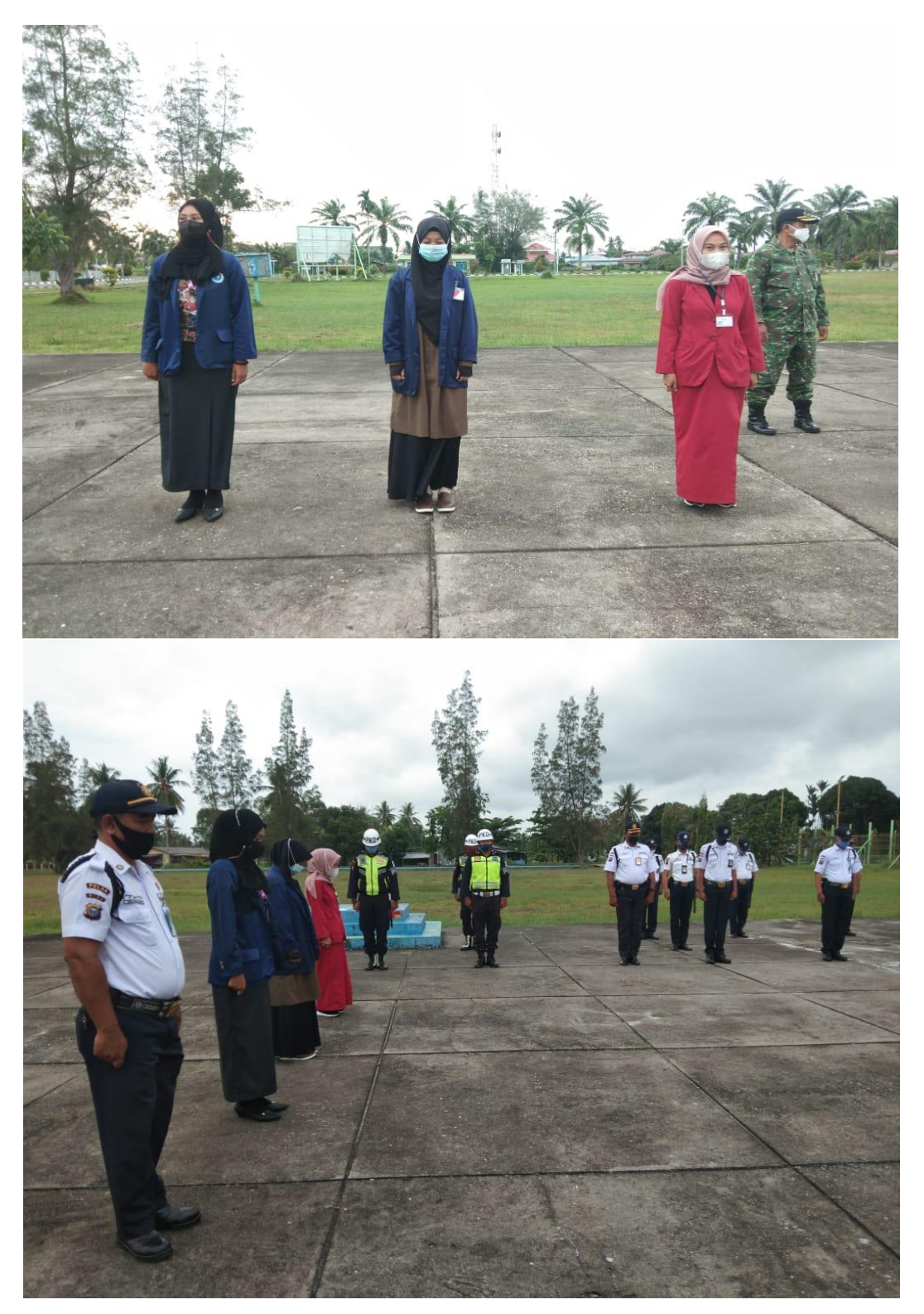

Lampiran 4. Senam Rutin

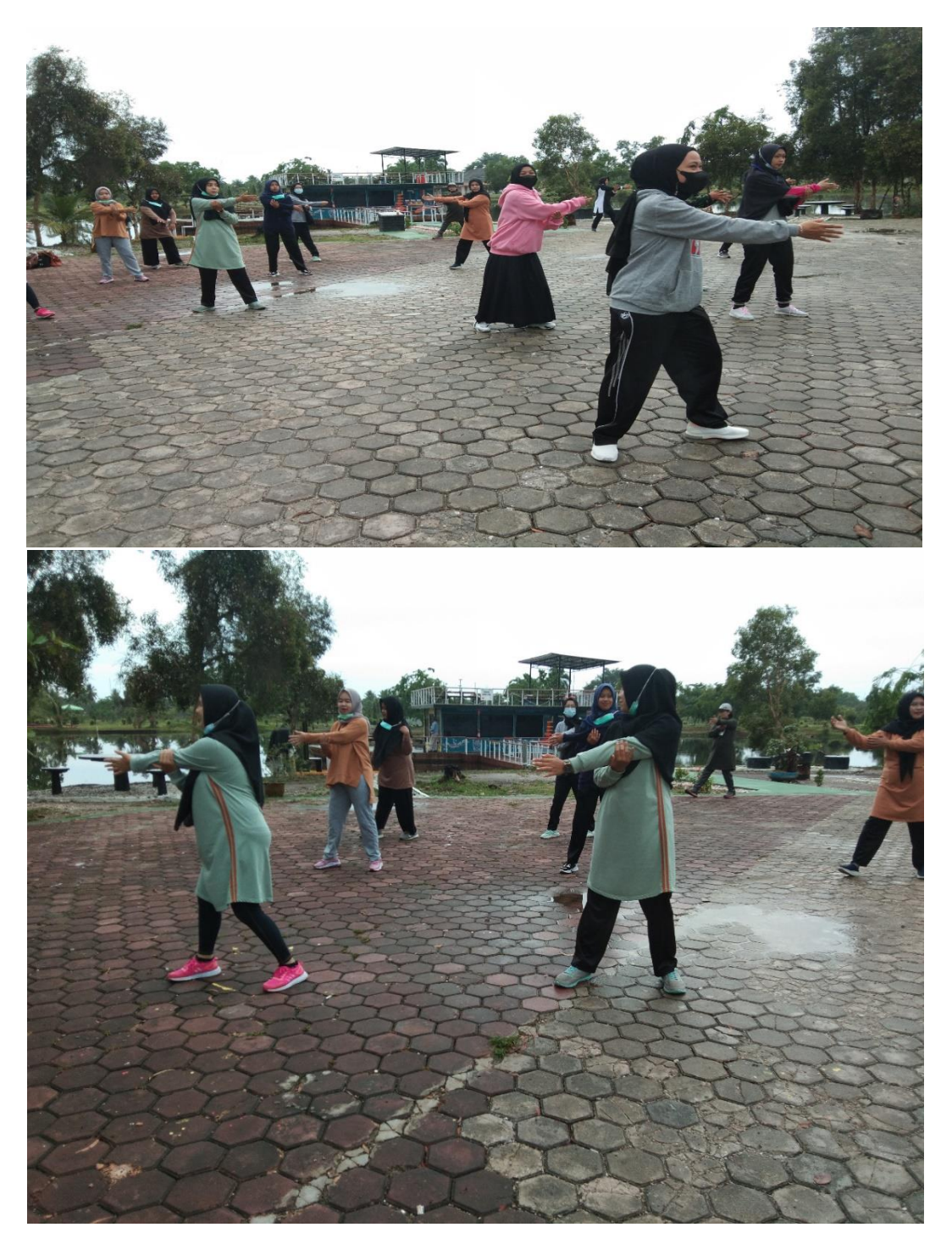

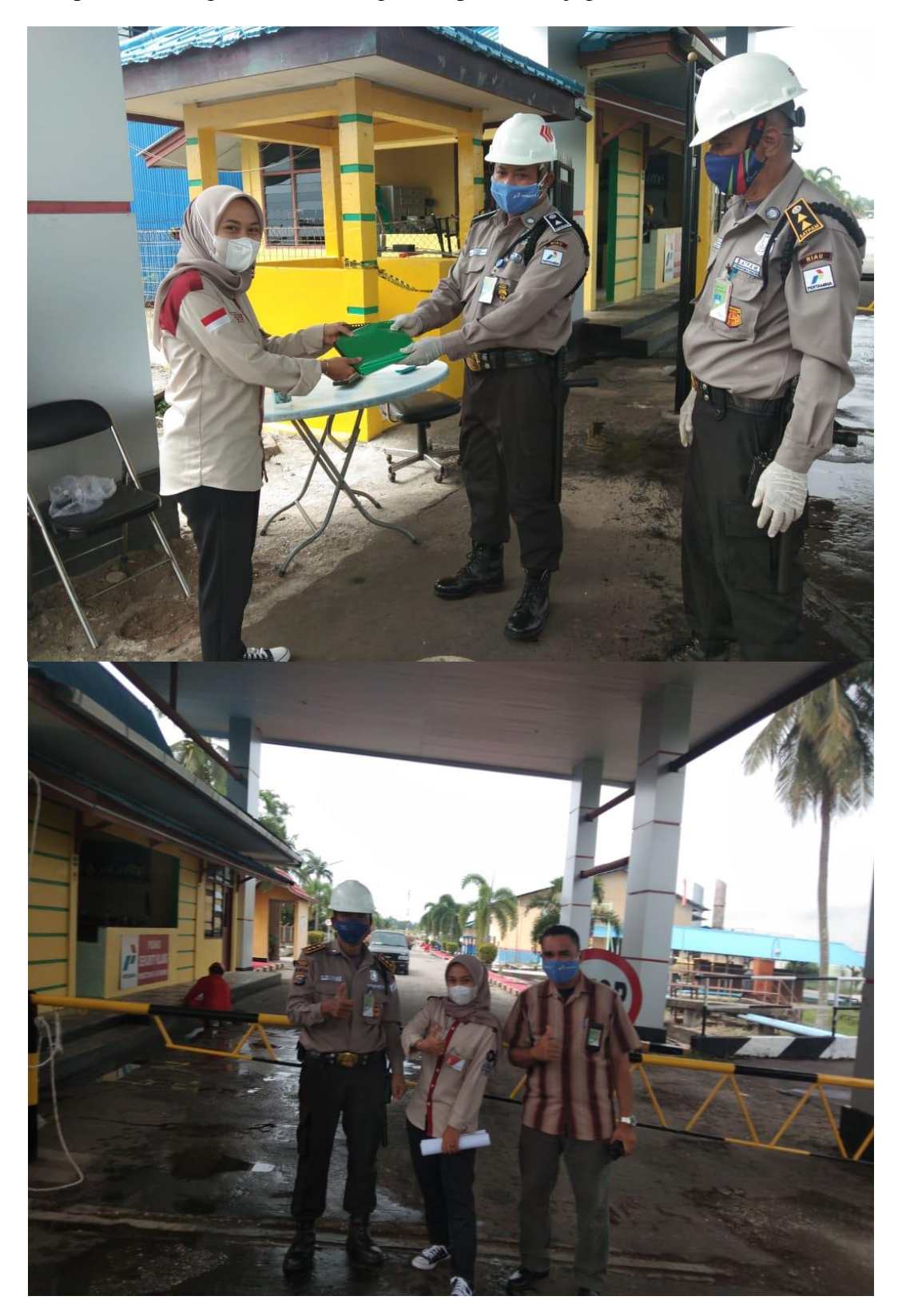

Lampiran 5. Mengambil Daftar Jaga Setiap Post Penjagaan

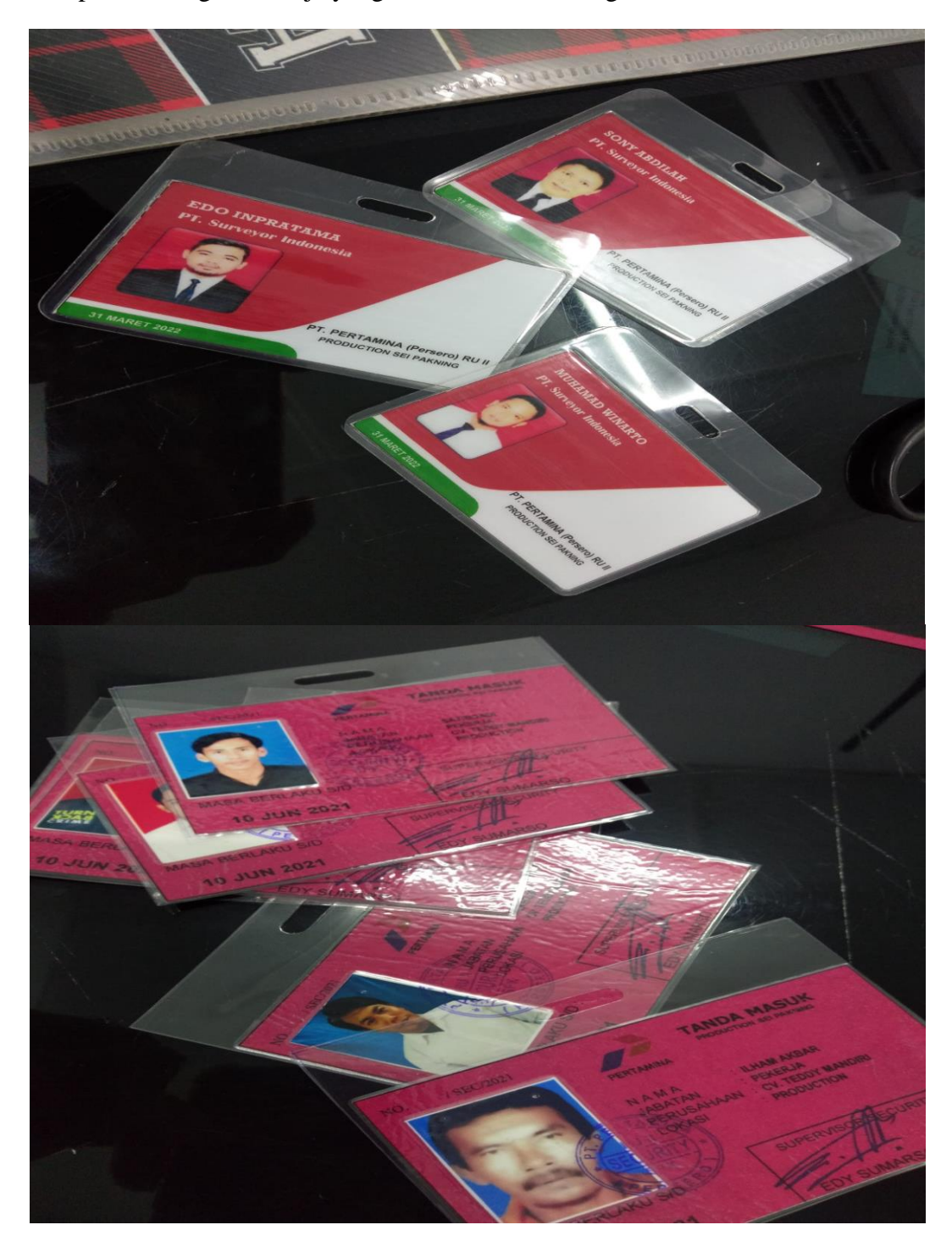

Lampiran 6. Bagde Pekerja yang Sudah di Laminating

Lampiran 7. Daftar Nilai

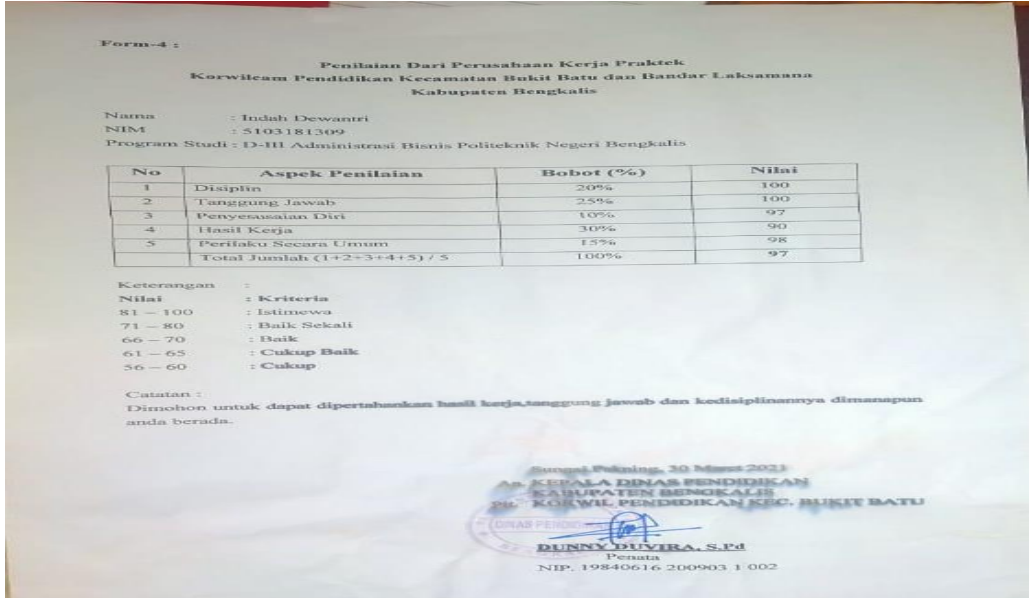

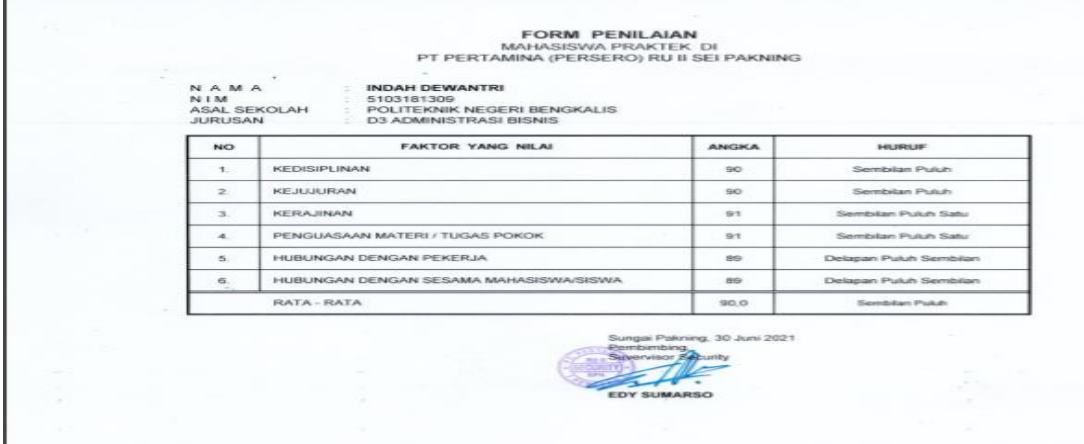

Lampiran 8. Sertifikat

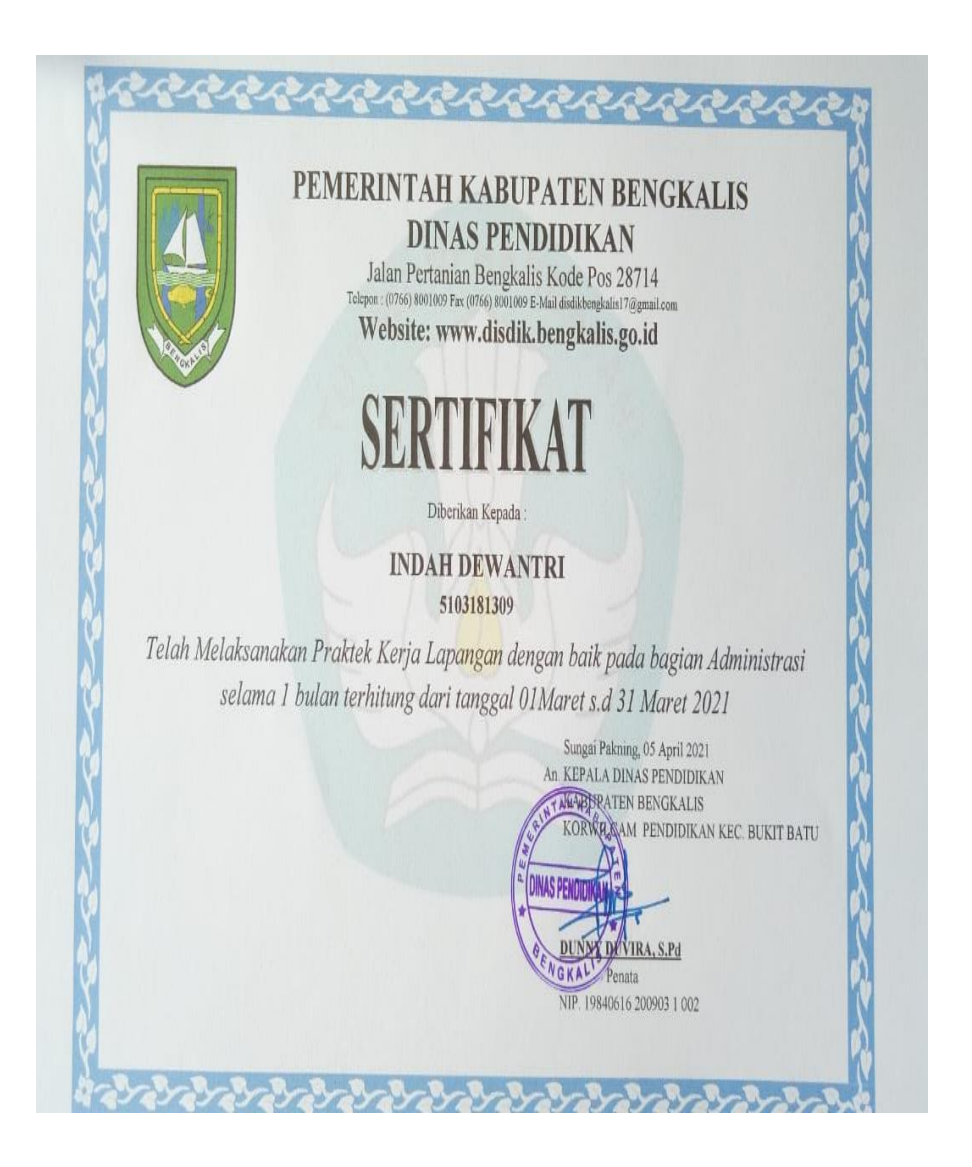

Lampiran 9. Surat Keterangan

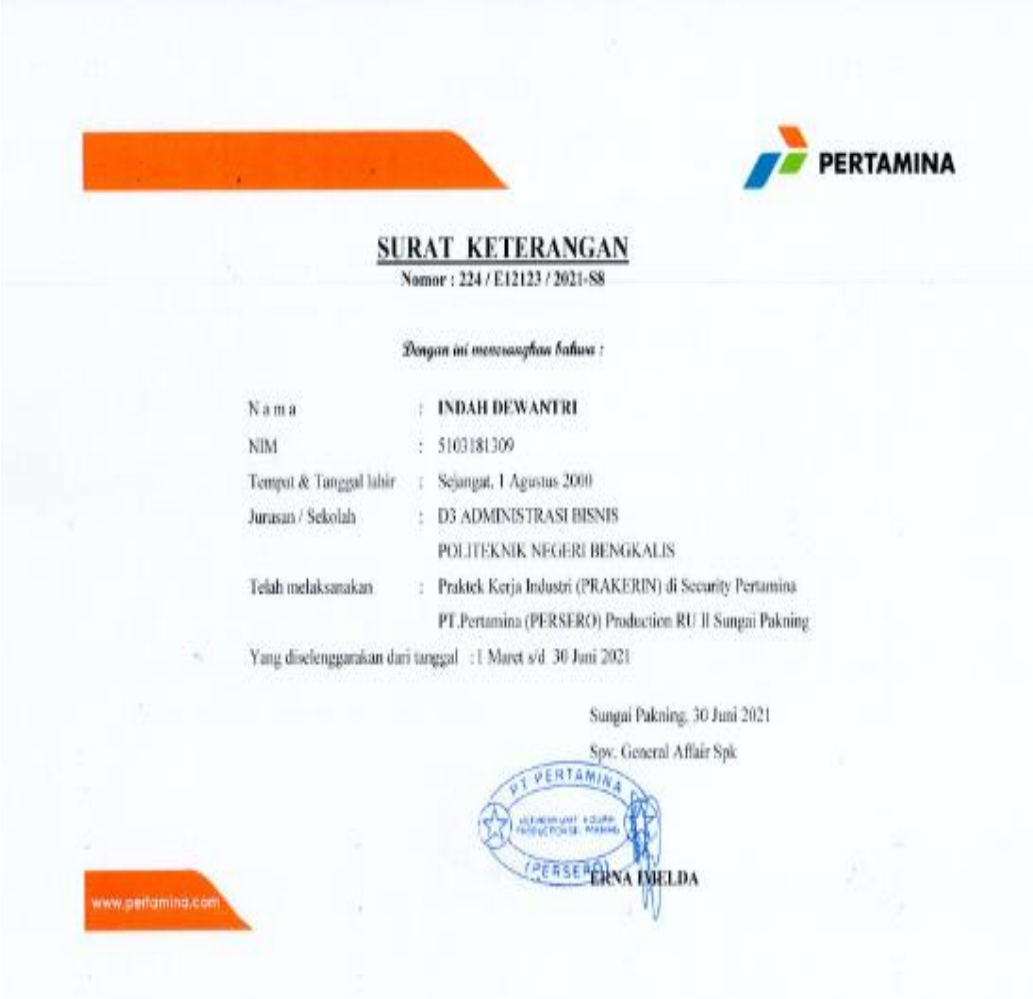

Lampiran 10. Agenda Kerja Korwilcam Kec. Bukit Batu dan Bandar Laksamana

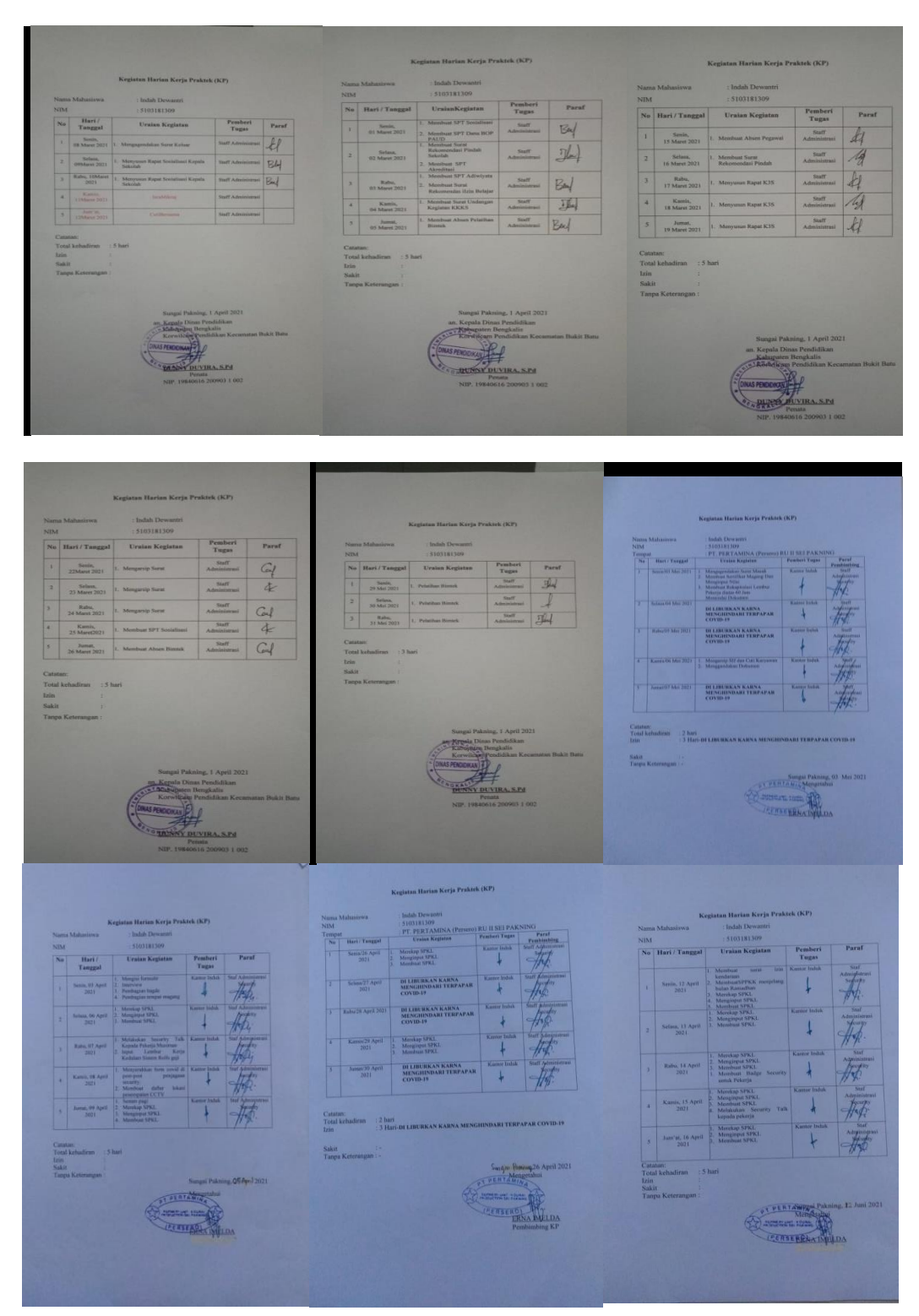

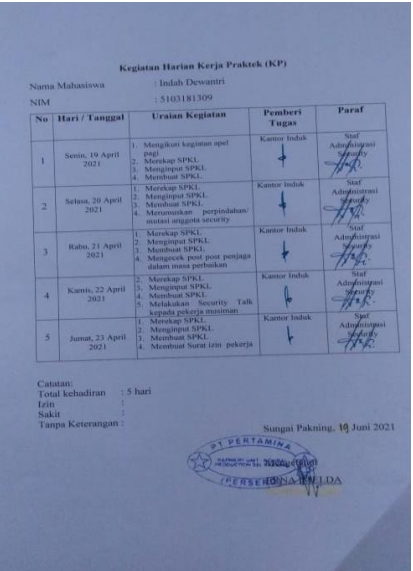

## Lampiran 11. Absen Kehadiran

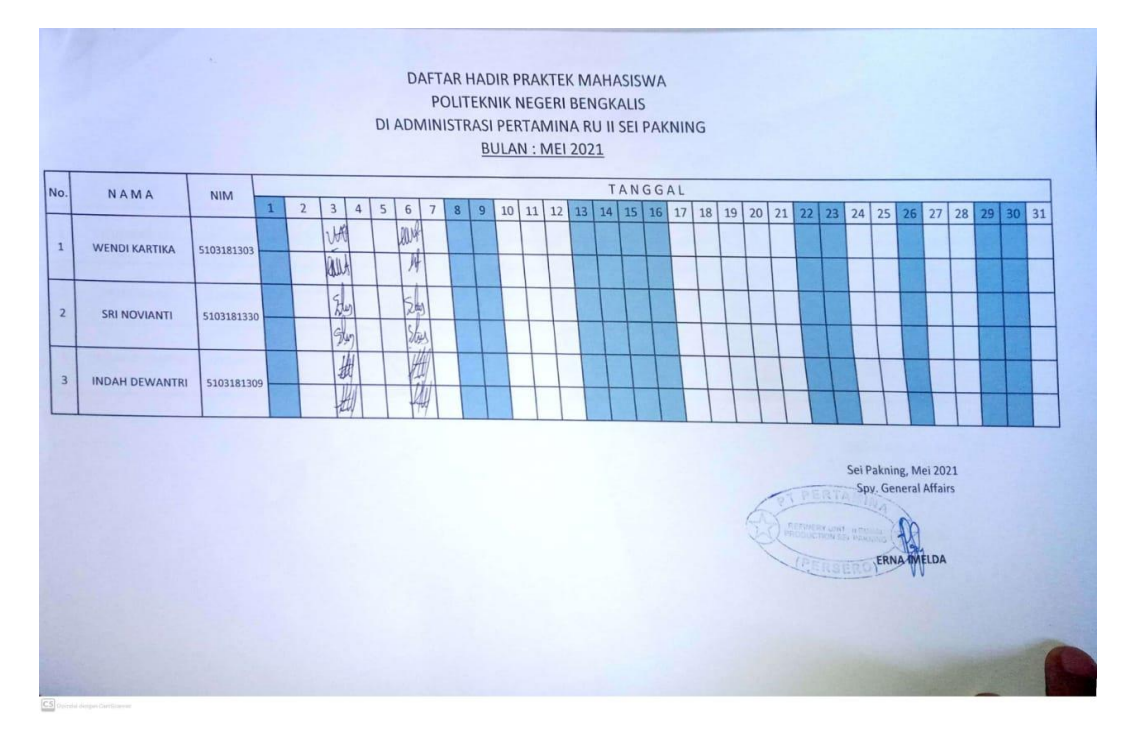

![](_page_65_Figure_2.jpeg)